### CONSTRUCCIÓN E IMPLEMENTACIÓN DE UNA SIMULACIÓN QUE PERMITA A LOS ESTUDIANTES DE EDUCACIÓN MEDIA ABORDAR CONCEPTOS FÍSICOS ENTORNO al Efecto Magnus

Monográfia para obtener el título profesional de Licenciado en Física

Autor:

Andres Felipe Vanegas Casallas

Trabajo Dirigido Por:

Néstor Méndez Hincapié

UNIVERSIDAD PEDAGÓGICA NACIONAL FACULTAD DE CIENCIA Y TECNOLOGÍA LICENCIATURA EN FÍSICA 2016

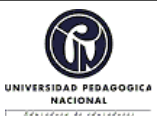

#### **FORMATO**

#### **RESUMEN ANALÍTICO EN EDUCACIÓN - RAE**

**Código: FOR020GIB Versión: 01**

**Fecha de Aprobación: 10-10-2012 Página 1 de 3**

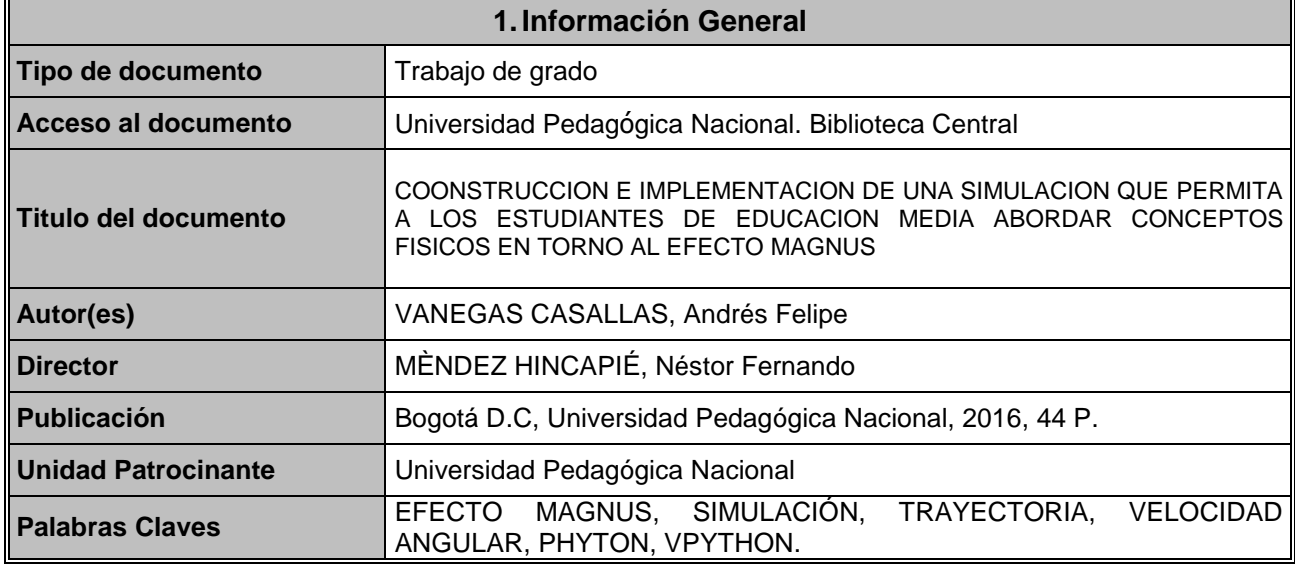

#### **2.Descripción**

Este documento presenta la construcción de una simulación en el software Vphyton y un módulo con base al efecto Magnus, además de mostrar los resultados obtenidos de la implementación de dicha simulación y modulo, para abordar conceptos físicos como la trayectoria, movimiento, velocidad angular, velocidad lineal, todo lo anterior para relacionar la física y el futbol, además de llevarlo al aula por medio de una herramienta computacional, lo anterior se presenta ya que el efecto Magnus tiene una relación con este deporte, ya que es el que causa esas trayectorias en forma de curva cuando se patea un balón, teniendo en cuenta lo anterior la definición del efecto Magnus es "Un cuerpo que gira en el seno de un fluido viscoso en movimiento, cuyas líneas de corriente son perpendiculares al eje de giro, queda sometido a una fuerza, perpendicular al eje y a las líneas de corriente" (Ercilla, 2003).

#### **3.Fuentes**

- Aguiar, C. E. (2006). la aerodinámica de una pelota de futbol. *Enseñanza de la Fisca*, 71-81.
- Azarang, M. R.-G. (1997). *Simulación y Análisis de Modelos Estocásticos.* MCGRAW HILL-INTERAMERICANA GRAL.
- Ercilla, S. B. (2003). *Física General.* Tembar.
- Gould, H. (2007). *an Introduction to Computer simulation Methods .* United States of America: pearson .
- Mott, R. L. (1996). *Mecánica de Fluidos Aplicada .* México : Pearson .
- Sears, F. W., Young, H., & Zemansky, M. (2006). Mecánica de fluidos . En *Física Universitaria*  (págs. 468-469). Pearson .
- Sears, F. W., Young, H., & Zemansky, M. (2009). Leyes del movimiento de Newton. En *Física Universitaria* (pág. 108). Pearson.
- Sears, F. W., Young, H., & Zemansky, M. (2009). Rotación de Cuerpos Rígidos. En *Física*

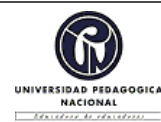

#### **FORMATO**

### **RESUMEN ANALÍTICO EN EDUCACIÓN - RAE**

**Código: FOR020GIB Versión: 01**

**Fecha de Aprobación: 10-10-2012 Página 2 de 3**

*Universitaria* (pág. 286). Pearson.

- Tippens, P. E. (2011). *Física, Conceptos y Aplicaciones.* Mc Graw Hill.
- Watts, R. (1986). The Lateral Force on a Spinning sphere: Aerodinamics of curveball *American Journal of Physics*, 40-44

## **4.Contenidos**

Capítulo 1. En este capítulo se presenta todo lo relacionado a la mecánica clásica que interviene en el fenómeno llamado efecto Magnus, como el movimiento parabólico, movimiento circular, fuerzas, ya que esta es la base para comprender y entender el fenómeno.

Capítulo 2. En este capítulo se describe paso a paso el fenómeno (Efecto Magnus) teniendo en cuenta todos los temas del capítulo anterior, además de la descripción matemática que permite llegar a las ecuaciones de movimiento.

Capítulo 3. En este capítulo se presenta todo lo relacionado a la simulación, desde el programa utilizado, método de construcción, diseño de la simulación, hasta el por qué se utiliza una simulación y no otro tipo de herramienta computacional, también se encuentran todo lo relacionado a las actividades realizadas en la implementación.

Capítulo 4. En este capítulo se presenta el análisis de los resultados de las actividades propuestas en el módulo, también se proponen las conclusiones finales del trabajo de grado.

## **5.Metodología**

La primera etapa fue la descripción del problema en torno al cual se iba a trabajar, la segunda etapa fue la revisión y reflexión de documentos para tener un sustento teórico, la tercera etapa fue la construcción de la simulación basada en la revisión teórica, la cuarta etapa fue la construcción del módulo para la implementación, la quinta etapa fue la implementación, la sexta etapa se comprendida en el análisis de los resultados de la implementación y por último se realiza la construcción del documento.

### **6.Conclusiones**

- Los objetivos del módulo se cumplieron, pero no de la manera que se esperaban, si bien un porcentaje de estudiantes mayor al 50 % pudo relacionar las variables que intervenían y entender dichas relaciones, la otra parte de los estudiantes no cumplió con este objetivo.
- **Poco más del 50 % de los estudiantes contestó de manera apropiada a los resultados esperados,** esto quiere decir que las actividades desde cierto modo dieron el resultado que se esperaba.
- Entre un 50 % y 70 % de los estudiantes entendió la relación que existe entre la velocidad angular y trayectoria, al igual que la de velocidad angular y alcance.
- La práctica que se realizó en el Instituto Pedagógico Nacional fue tomada de la mejor manera por los estudiantes, esto se notó en las observaciones que los estudiantes realizaron al analizar cada una de las actividades ya que relacionaba la física, el futbol y las TICS.
- La física y su relación con algunos fenómenos de la vida cotidiana pueden ser de gran ayuda a la

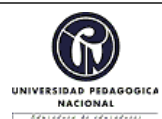

#### **FORMATO**

## **RESUMEN ANALÍTICO EN EDUCACIÓN - RAE**

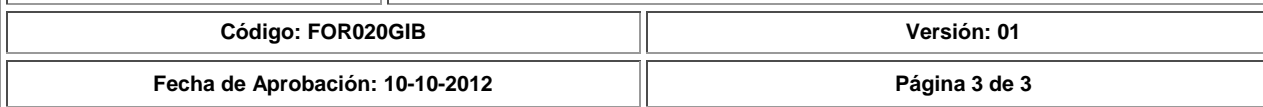

hora de comenzar un tema o afianzar conceptos físicos, ya que permite al estudiante entrelazar sus experiencias con la física, para quizá darle un poco de sentido.

 Las simulaciones son una herramienta que puede ayudar en el ámbito de la educación, pero todo con una buena orientación del maestro y a su vez la construcción de actividades pertinentes y correspondientes al tema.

Por ultimo una conclusión, acerca del trabajo realizado:

 Se puede concluir que la velocidad angular y la fuerza son perpendiculares, ya que si se analizan las actividades anteriormente realizadas y tomando en cuenta la actividad numero dos en la cual se puede ver que si el objeto tiene una velocidad angular positiva, su alcance es menor, debido a una fuerza que se ejerce hacia abajo en el mismo sentido de la fuerza debido a la gravedad, esta fuerza es perpendicular a la velocidad, pero si se toma la velocidad angular negativa se puede ver que el alcance es mayor debido a la fuerza que se ejerce perpendicularmente pero hacia arriba, por ello se llega a la conclusión que a mayor velocidad angular mayor es la fuerza que permite que su trayectoria o alcance cambie.

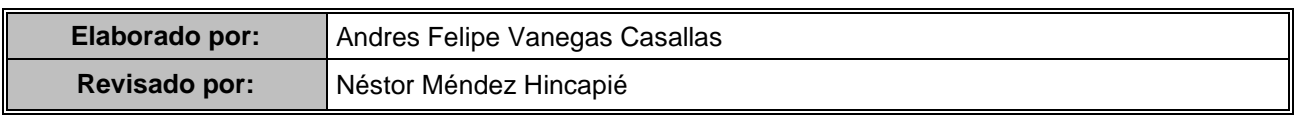

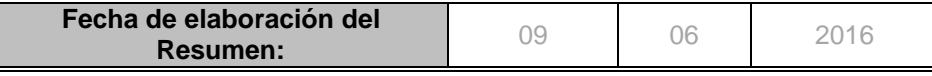

# **´ Indice general**

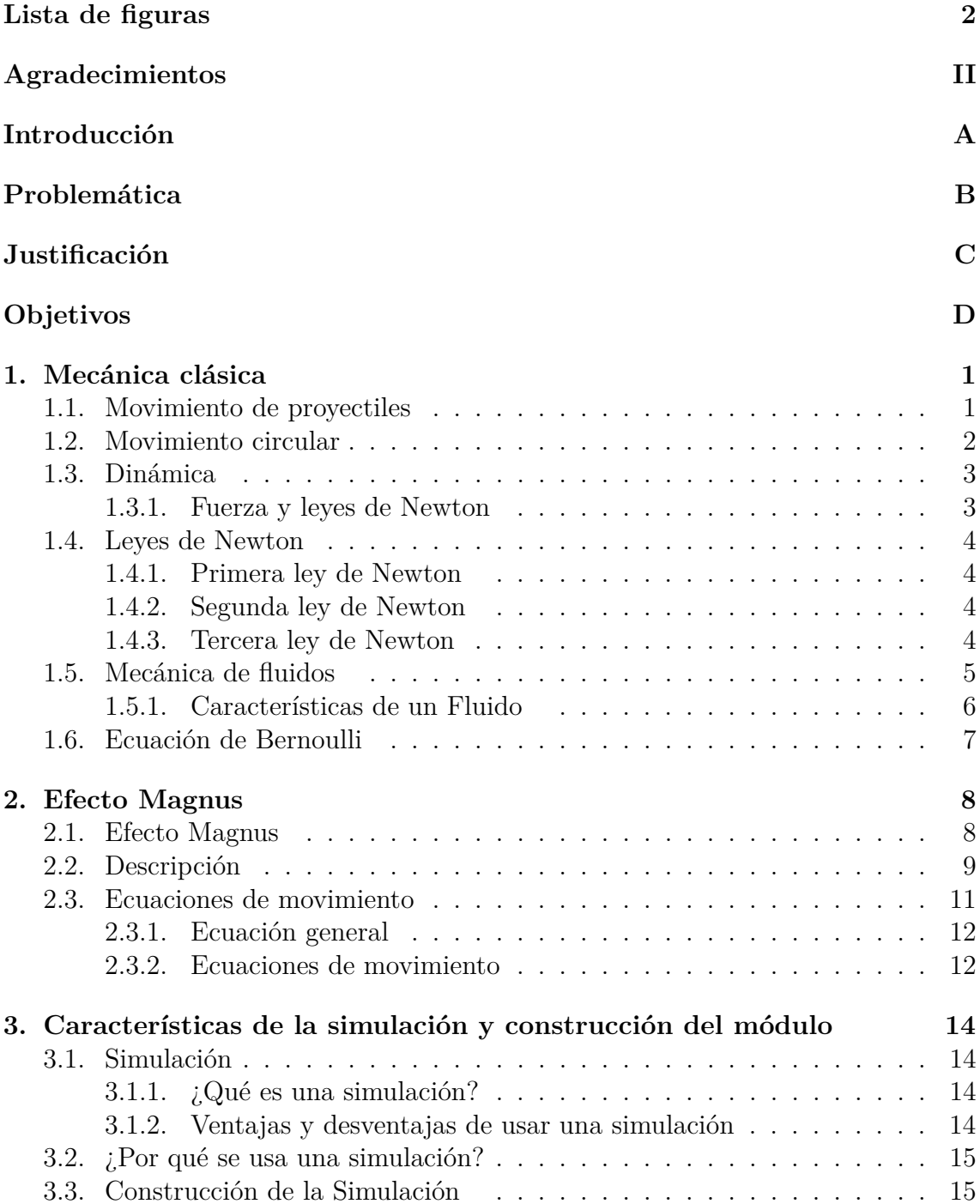

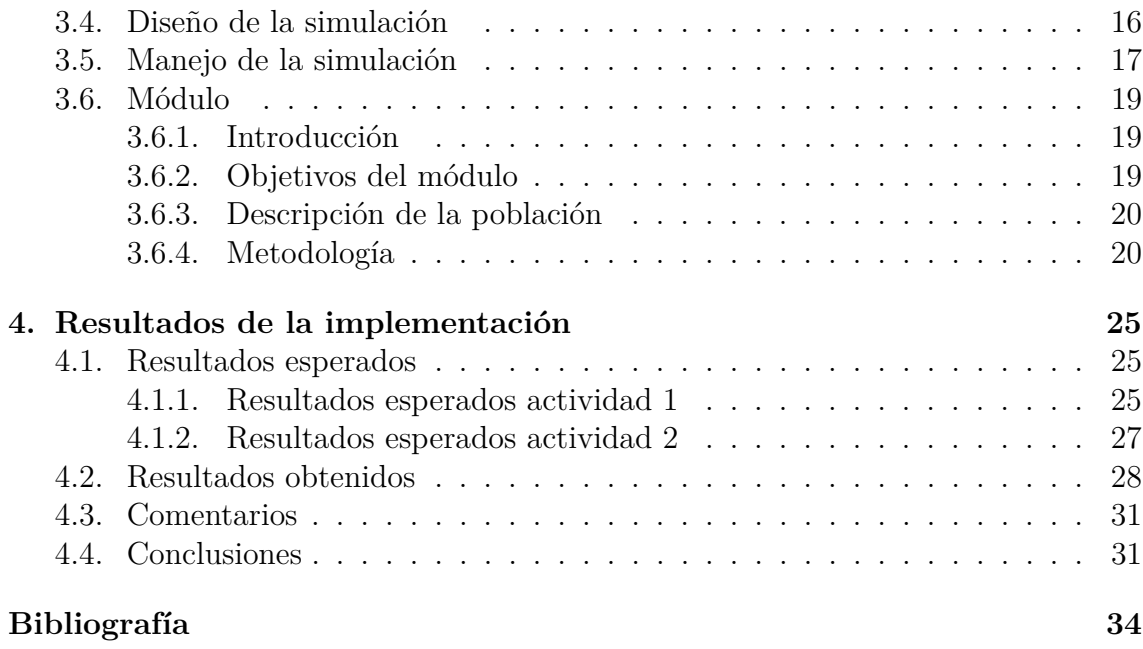

# **I ANEXOS 36**

# **´ Indice de figuras**

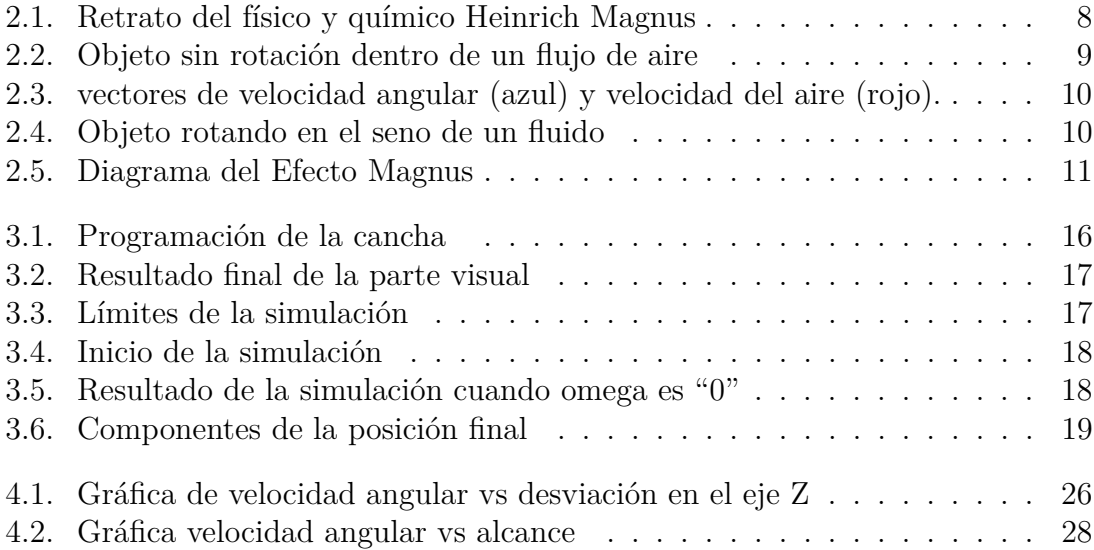

# **Agradecimientos**

En primer lugar, quiero agradecer a mi padre Humberto Vanegas Arenas, a mi madre Olga Lucia Casallas los cuales estuvieron ahí en todo momento y me dieron su apoyo incondicional en el momento que mas lo necesité, además otra parte fundamental fueron mis amigos Freddy, Johann, Duvan, Sebastian, Daniel y Andres los cuales están ahí para escuchar todo lo que tenia que decir respecto a este trabajo y dar su apoyo en cada momento, también quiero agradecer a Néstor Méndez Hincapié, quien fue mi asesor durante el tiempo en el que realicé este trabajo, el cual con sus consejos, criticas, felicitaciones y aprobación permitieron que este trabajo sea realizado, también me permito agradecer a todos los profesores con los que en algún momento tuve clase son ellos que con sus enseñanzas fueron participes de que en este momento este donde estoy.

No puedo dejar atrás a los que también fueron mis amigos en esta etapa universitaria y con los cuales viv´ı momentos inimaginables que perduraran para toda la vida quiero agradecer a Camilo, John, Julian, Leonardo, Alejandra, Lina, Loreth, Paz, Angelica, Juana, Felipe, Tatiana, pero en especial quiero agradecer a una persona que me aconsejó, escuchó, felicitó, regañó y me hizo creer en mi, esta dedicatoria es para Johana Paola Diaz mi gran amiga a la cual quiero mucho, adem´as es esa persona que jamás olvidaré y que estará ahí cuando la necesite, por ultimo a todos ellos GRACIAS por todo.

A esa persona que ya no esta aqu´ı y que seguramente esta en un lugar mejor le quiero agradecer y dedicar este trabajo, esa persona es abuelo Pablo Emilio Casallas que no pudo presenciar este gran logro, pero que estar´ıa orgulloso de mi en este momento.

*Andres Felipe Vanegas Casallas*

*En memoria de Pablo Emilio Casallas Parra*

# **Introducción**

El siguiente trabajo titulado "Construcción e Implementación de una Simulación que permita a los estudiantes de educación media abordar conceptos físicos entorno al Efecto Magnus", está construido teniendo en cuenta el interés por la relación que existe entre la física y los fenómenos que nos rodean, con el fin de que el estudiante tenga presente que ciertos temas de la física están relacionados con acciones o fen´omenos que hace y evidencia a su alrededor, para esto se propone el uso de una simulación que permita visualizar lo anteriormente mencionado, además de obtener datos con mayor facilidad.

Las herramientas computacionales han sido relevantes en el ámbito de la educación en los últimos años, por ello se tienen como una parte fundamental de este trabajo, ya que a partir de está se llegará al objetivo final del trabajo, el cual es, que el estudiante relacione e identifique las variables que intervienen en el fenómeno físico "Efecto Magnus", para que el estudiante dé una explicación a lo que está pasando con dicho efecto.

Para ello este trabajo está organizado de la siguiente manera, en el capitulo uno se encontrará el aspecto teórico, ya que permite tener una visión clara del tema central de este trabajo con temas como mecánica clásica y mecánica de fluidos, el capitulo dos es el efecto Magnus en este capitulo se hace una descripción detallada del fenómeno, hasta este punto se especifica la parte física del trabajo, a continuación se presentará el tercer capitulo en esta parte se verá la simulación y el módulo, para as´ı concluir con el cuarto capitulo el cual se evidencian los resultados de la implementación del módulo.

# **Problem´atica**

La enseñanza de la física se centra en la mayoría de los casos a los mismos ejemplos que resulta ser reiterativos para los estudiantes, pero es claro que la física tiene una estrecha relación con los fenómenos que pasan en nuestro entorno ¿Por qué no con base alguno de estos fenómenos y su relación con la física poder ser un factor importante para la enseñanza de esta? Con esta idea parte el problema de esta monográfia, donde a partir de un fenómeno físico "El Efecto Magnus" tiene una gran relaci´on con las experiencias de los estudiantes fuera del aula, a parte de tener varias temíticas conjuntas de física y esto puede ayudar bastante a la hora de enseñar.

Por otra parte uno de los factores de gran relevancia en la ultima época y al cúal no se recurre muy a menudo en el aula de clase, esto se dice gracias a la experiencia que se tuvo en el tiempo en que se realizó la práctica, es al uso de las TICS como una herramienta práctica, ya que en esta época es un factor importante en varios ámbitos, para este caso se está enfocando en la educación, y cómo con este tipo de herramienta se puede favorecer el aprendizaje y enseñanza de la física, además puede ser un factor para motivar a los estudiantes para así lograr que la clase de física sea un ambiente diferente del que están acostumbrados.

Con base a lo anterior se construye la pregunta problema:

**¿Cómo a partir de la simulación del efecto Magnus y su relación con el f´utbol puede contribuir abordar de conceptos f´ısicos que intervienen** en él?

# **Justificación**

La tecnología en esta época va de la mano con varias ramas de la ciencia, por eso se podría pensar que una buena manera de enseãr algún tema de física podría ser con el uso de una herramienta tecnológica en este caso una simulación por computador, pero no solo basta con una simulaci´on y ya, todo esto debe tener un trasfondo el cual servir´a para identificar y proponer los roles tanto del estudiante, profesor y por supuesto de la simulación como tal. Con esto se iniciará la revisión del tema que se dará a entender a partir de la simulación "El efecto Magnus" y se llevara a cabo la construcción de la simulación basada en la revisión teórica anteriormente mencionada.

Ahora se esbozará lo que se quiere hacer con la simulación ya que tendrá en el aspecto visible una gran parecido a lo que los estudiantes conocen como una cancha de f´utbol para que el estudiante se relacione mejor con su experiencia personal, además la simulación permitirá cambiar condiciones iniciales de una manera rápida y sencilla como el tipo de fluido en el que va estar el objeto (balón), y las velocidades angulares, velocidades iniciales lo que por medio de un modelo experimental no se podr´ıa hacer ya que las condiciones no son de una u otra manera constantes o estables, además se están usando las TICS como herramienta para enseãnza.

# **Objetivos**

#### **General**

Diseñar un modulo el cual permita que los estudiante de educación media (Décimo grado) del Instituto Pedagógico Nacional aborde conceptos físicos y relacionen las variables entorno al Efecto Magnus, mediado por una simulación en Vpython.

#### Específicos

Identificar y relacionar las diferentes variables que intervienen en el efecto Magnus, como velocidad angular y el cambio de trayectoria del movimiento, con fines pedagógicos.

Construir la simulación del efecto Magnus en 3D, utilizando el software Python.

Diseñar las actividades, las cuales permitan que el estudiante oriente el uso de la simulación.

# Capítulo 1 Mecánica clásica

# **1.1. Movimiento de proyectiles**

Se entiende como proyectil a un cuerpo que se le imparte una velocidad inicial, además sigue una trayectoria determinada por efectos de la aceleració gravitacional, algunos ejemplos de movimiento de proyectiles son patear un balón, lanzar una piedra, entre otros. Este tipo de movimiento se puede describir de dos maneras, una **ideal** y otra **no ideal**, cuando se habla de ideal se tiene en cuenta la resistencia del aire y cuando se habla de no ideal dicha resistencia se tiene en cuenta.

Debido a su descripción y a su trayectoria, además teniendo en cuenta que trayectoria se define como el camino recorrido por un proyectil, se tendrán dos movimientos Movimiento Parabólico sin Fricción y Movimiento Parabólico con Fric**ci´on**, para este ultimo se tiene en cuenta que el rozamiento del aire hace que la parábola no sea simétrica, como lo es en el movimiento parabólico sin fricción y es porque el aire debido al rozamiento detiene considerablemente el proyectil y hace que cambie su trayectoria. Para este caso se har´a ´enfasis en el movimiento ideal llamado Movimiento parabólico sin fricción.

Es el movimiento que realiza un proyectil cuando es lanzado y forma un angulo con respecto a la horizontal, debido a eso este describe una trayectoria parabólica, para ello se define como la superposición de dos movimientos básicos y principales en la física, el movimiento rectilíneo uniforme en el eje horizontal y la caída libre en el eje vertical (aceleración constante debido a la gravedad). Como en todo movimiento f´ısico este se describe a partir de las tres nociones principales, las cuales son la posición, velocidad y aceleración. A continuación se denotaran las relaciones entre estas cantidades para poder describir el movimiento.

#### **Ecuaciones de movimiento**

$$
v_x = v_{0x} \tag{1.1}
$$

$$
x = x_0 + v_{0x}t \t\t(1.2)
$$

Donde  $v_x$  es la velocidad en el eje  $x$ ,  $v_0x$  es la velocidad inicial en el mismo eje,  $x$  es la posición,  $x_0$  es la posición inicial y  $t$  es el tiempo.

#### Caída libre

$$
v_y = v_{0y} - gt \tag{1.3}
$$

$$
y = y_0 + v_{0y}t - \frac{1}{2}gt^2
$$
\n(1.4)

Donde *v<sup>y</sup>* es la velocidad en el eje *y*, *v*0*y* es la velocidad inicial en el mismo eje,  $y$  es la altura,  $y_0$  es la altura inicial,  $g$  es la aceleración debido a la gravedad y  $t$  es el tiempo.

# **1.2. Movimiento circular**

El movimiento circular uniforme se presenta cuando un objeto en movimiento describe una trayectoria circular, adem´as posee una velocidad angular constante (Sears, Young, Zemansky, Rotación de Cuerpos Rígidos, 2009; Sears, Young, Zemansky, Leyes del movimiento de Newton, 2009), esta es la definición a grandes rasgos de un MCU y como en cualquier movimiento en física para describirlo se necesitan las tres nociones principales las cuales son, posición; velocidad y aceleración, pero ya no serán del tipo lineal como se enunciaban anteriormente. A continuación se verán estas mismas nociones pero del tipo angular:

#### Posición angular

Es la medida del ángulo que recorre el cuerpo, está relacionada con la longitud del arco  $(s)$  y el radio  $(r)$ , a diferencia de la posición mencionada anteriormente, su unidad de medida son los radianes (rad) y están descritos por las siguientes ecuaciones:

$$
\theta = \frac{s}{r} \tag{1.5}
$$

Donde  $\theta$  es el la posición angular, **s** es la longitud de arco y **r** es el radio.

$$
1Rad = \frac{360}{2\pi} = 57,3\tag{1.6}
$$

#### **Velocidad angular**

Es el cambio de ´angulo en un tiempo determinado, es bastante similar a la definición de velocidad lineal en el movimiento rectilíneo, además es constante, se simboliza con la letra $\omega$ y su unidad de medida son los  $\frac{rad}{s}$  :

#### **Velocidad angular media**

$$
\omega_{med} = \frac{\Delta\theta}{\Delta t} = \frac{\Delta\theta_f - \Delta\theta_i}{\Delta t_f - \Delta t_i} \tag{1.7}
$$

Pero al operar el límite en la *ω*<sub>med</sub> se tiene la velocidad angular instantánea descrita por:

#### **Velocidad angular instant´anea**

$$
\lim_{\Delta t \to 0} \frac{\Delta \theta}{\Delta t} = \frac{d\theta}{dt} \tag{1.8}
$$

#### Aceleración angular

Es el cambio de la velocidad angular con respecto al tiempo, su unidad son los *rad s* <sup>2</sup> y se simboliza con la letra griega *α* y esta descrita por:

$$
\alpha_{med} = \frac{\Delta\omega}{\Delta t} = \frac{\Delta\omega_f - \Delta\omega_i}{\Delta t_f - \Delta t_i} \tag{1.9}
$$

Al operar con el límite en  $\alpha_{med}$  se tiene la aceleración angular instantánea descrita por:

$$
\lim_{\Delta t \to 0} \frac{\Delta \omega_i}{\Delta t} = \frac{d\omega}{dt} \tag{1.10}
$$

# 1.3. Dinámica

A lo largo de la secciones 1*,*1 y 1*,*2 se habl´o de cinem´atica, o sea del estudio del movimiento, para esta sección se estudiaran las causas de dicho movimiento y esto lo estudia la din´amica, para ello se hablara del concepto de fuerza y las leyes de Newton.

#### **1.3.1. Fuerza y leyes de Newton**

#### **Fuerza**

En el lenguaje cotidiano, fuerza es un empujón o un tirón. Una mejor definición es que una fuerza es una interacción entre dos cuerpos o entre un cuerpo y su ambiente. en nuestro alrededor estamos constantemente rodeados por dichas interacciones, como cuando un nino arrastra un coche de juguete con una cuerda o cuando empujamos algún objeto, entre otros. Dicha interacción, que llamaremos fuerza, es una de las causantes del movimiento que anteriormente se mencion´o y que describimos a partir de posición, velocidad y aceleración.

Una de las características de la fuerza es que es de carácter vectorial, ya que tiene magnitud y dirección, otra característica es que también hay diferentes tipos de fuerza, como aquellas en las que los dos cuerpos tienen contacto directo, **fuerza de contacto** como la fuerza de fricción, tensión, normal y aquellas que no es necesario un contacto directo, **fuerza a distancia** como el peso, fuerza el´ectrica.

# **1.4. Leyes de Newton**

A continuación, se enunciaran las tres leves de Newton que caracterizan la dinámica en física.

#### **1.4.1. Primera ley de Newton**

"Un cuerpo permanece en estado de reposo o de movimiento rectil´ıneo uniforme a menos que una fuerza externa no equilibrada actúa sobre él". (Tippens, 2011, pág. 69) la primera ley de Newton dice que un cuerpo cuando está en reposo o en movimiento a velocidad constante permanecerá en este estado si ninguna fuerza externa interviene, esta ley es una clara evidencia de la existencia de marcos de referencia inerciales.

## **1.4.2. Segunda ley de Newton**

"La aceleración **a** de un objeto en la dirección de una fuerza resultante **F** es directamente proporcional a la magnitud de la fuerza e inversamente proporcional a la masa **m**".(Tippens, 2011), la segunda ley de Newton dice que al aplicar una fuerza a un objeto, dicho objeto se acelera proporcionalmente y en la misma dirección de la fuerza aplicada.

$$
\vec{F} = m\vec{a} \tag{1.11}
$$

$$
\vec{a} = \vec{F}/m \tag{1.12}
$$

#### **1.4.3. Tercera ley de Newton**

"Para cada fuerza de acción debe haber una fuerza de reacción igual y opuesta". (Tippens, 2011), la tercera ley de Newton dice que si un objeto A ejerce una fuerza sobre un objeto B, el objeto B también ejerce una fuerza sobre A, de igual magnitud pero dirección opuesta.

#### Fuerza de fricción

Una de las fuerzas importantes, es la fricción, ya que está presente en varias de las situaciones a nuestro alrededor, adem´as hace parte de las llamadas fuerzas de contacto con algún fluido o superficie. La fuerza de fricción se opone el movimiento del objeto haciendo pierda velocidad,por otra parte existen dos tipos de fuerzas de fricción la cinética y estática, a continuación se esbozará únicamente la fuerza de fricción cinética:

#### Fuerza de friccion cinética

"El tipo de fricción que actúa cuando un cuerpo se desliza sobre una superficie es la fuerza de fricción cinética". (Sears, Young, Zemansky, Leyes del movimiento de Newton, p´ag. 150). Se simboliza con la letra **f** y el sub´ındice **k**, esta fuerza es proporcional a la fuerza normal:

$$
\vec{f}_k = \mu_k \vec{n} \tag{1.13}
$$

Donde  $\mu_k$ , es el coeficiente de fricción cinético, que depende de la superficie además este coeficiente no tiene unidades, porque la anterior ecuación es una relación entre fuerzas.

# **1.5. Mec´anica de fluidos**

En las anteriores secciones se aborda acerca de la mecánica clásica con fenómenos como movimiento, rotación y fuerzas, ahora para este capítulo tenemos como tema central la mecánica de fluidos que "se refiere al estudio del comportamiento de los fluidos". (Mott, 1996, pág. 1), al hablar de fluidos se puede pensar en dos tipos los líquidos y gases, en la parte de los líquidos se tiene el más común el cual es el agua y para los gases el aire, hay otros pero los m´as conocidos y estudiados son los nombrados anteriormente.

A continuación se hará una pequeña caracterización y diferenciación entre los fluidos líquidos y los gases.

- Cuando un fluido liquido se encuentra en un recipiente abierto este adapta su forma.
- Cuando un gas se encuentra en un recipiente abierto este tiene a expandirse y salir del recipiente.
- $\blacksquare$  El fluido líquido es difícil de comprimir.
- $\blacksquare$  El gas es fácil de comprimir.

#### **1.5.1.** Características de un Fluido

Los fluidos tienen ciertas propiedades y características que los hacen especiales, a continuación se mostraran estas características y propiedades:

#### a **Presión**

La presión es una característica de los fluidos, "está definida como la cantidad de fuerza ejercida sobre un área unitaria de sustancia". (Mott, 1996, pág. 10), se puede evidenciar cuando ponemos nuestro dedo en un globo y empujamos un poco, en ese momento estamos aplicando una fuerza sobre un área específica del globo, o sea lo estamos presionando, es de notar que la presión es proporcional a la fuerza e inversamente proporcional al área aplicada, está dada por la ecuación:

$$
p = \frac{F}{A} \tag{1.14}
$$

Su unidad son los **pascales** en honor a Blaise Pascal, que en el siglo XVII estudio este tema y es conocido por proponer **leyes de pascal**.

#### b **Compresibilidad**

La compresibilidad es otra característica de los fluidos y está definida por "el cambio de volumen **V** de una sustancia que está sujeta a un cambio de presión que se ejerce sobre ella". (Mott, 1996), está caracterizada por la siguiente ecuación, donde **E** es la compresibilidad:

$$
E = \frac{-\Delta p}{(\Delta V)/V} \tag{1.15}
$$

Donde  $\Delta p$  es la diferencia de presión,  $\Delta V$  es la diferencia de volumen y volumen respectivamente, *V* es el volumen, además el signo negativo que se denota en la ecuación es aquel que permite que  $E$  sea positivo, esto se debe a que un fluido cuando se comprime disminuye su volumen.

#### c **Densidad**

La densidad es una propiedad de la materia para este caso de los fluidos está definida como la cantidad de masa por unidad de volumen de una sustancia. se simboliza con la letra  $\rho$ , su unidad es el  $\frac{Kg}{m^3}$  y descrita por la ecuación:

$$
\rho = \frac{m}{V} \tag{1.16}
$$

Donde *ρ* es la densidad, **m** la masa y **V** el volumen.

# 1.6. Ecuación de Bernoulli

La ecuación de Bernoulli en honor al físico Daniel Benoulli, describe la relación entre la presión, altura y velocidad, y determina que estas variables no se pueden modificar de manera individual, ya que una depende de la otra.

$$
P + \frac{1}{2}\rho v^2 + \rho gy = constante
$$
\n(1.17)

Donde: **P** es la presión *ρ* Es la densidad del fluido **v** Es la velocidad de flujo del fluido **g** La aceleración de la gravedad **y** Altura sobre el nivel de referencia

la ecuación muestra que la presión del fluido es menor a medida que la velocidad de dicho fluido aumenta, también al relacionar la altura se puede decir que la presión aumenta a medida que la altura disminuye, entonces con lo anterior se puede decir que las variables que intervienen en se compensan debido a que el resultado final es una constante es decir si una de ellas aumenta la otra necesariamente tiene que disminuir.

# Capítulo 2 **Efecto Magnus**

En 1853 Heinrich Magnus un químico y físico de nacionalidad alemana describió, teorizó y demostró de una manera muy acertada el movimiento y la trayectoria que hace un objeto cuando esta rotando y desplazándose en un fluido.

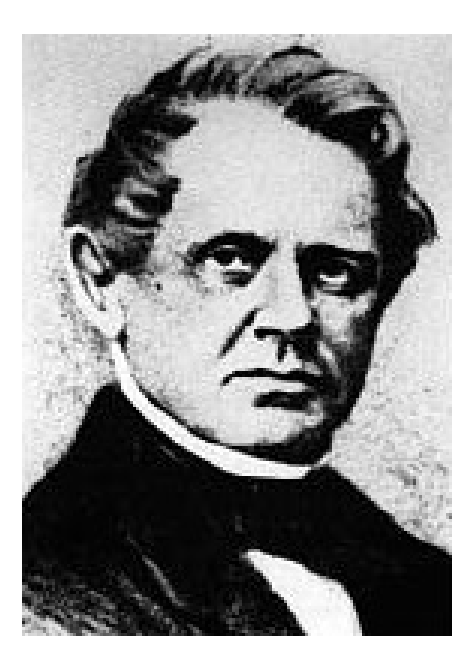

Figura 2.1: Retrato del físico y químico Heinrich Magnus

# **2.1. Efecto Magnus**

"Un cuerpo que gira en el seno de un fluido viscoso en movimiento, cuyas líneas de corriente son perpendiculares al eje de giro, queda sometido a una fuerza, perpendicular al eje y a las l´ıneas de corriente", (Ercilla, 2003). En otras palabras el Efecto Magnus, es el fenómeno por el cual un objeto en movimiento que está inmerso en un fluido (como el Aire) cambia su trayectoria, debido a la interacción que hay entre el objeto y el flujo de aire.

# 2.2. Descripción

El efecto Magnus aparece cuando el objeto, para este caso esférico, tiene una rotación y un desplazamiento a través de una corriente de aire.

Inicialmente se describirá cómo es la interacción del objeto y el aire cuando este no está rotando, al objeto no tener una rotación se mueve desplazando el flujo de aire de manera simetrica, en este momento se puede ver que las lineas de flujo son iguales tanto en la parte superior como en la inferior como se muestra en la **fig. 2.2**.

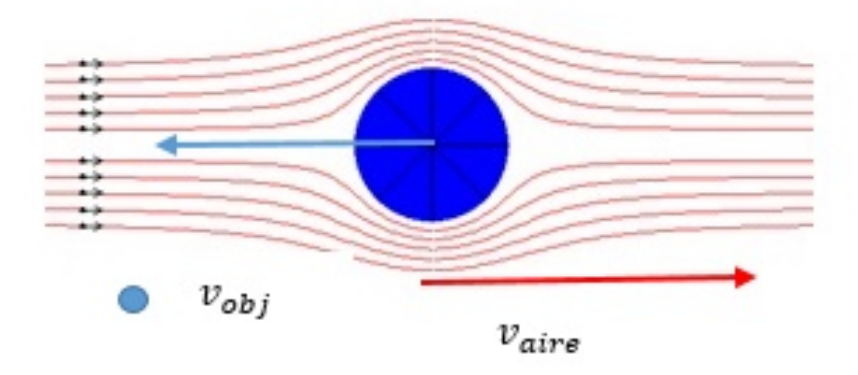

Figura 2.2: Objeto sin rotación dentro de un flujo de aire

Pero ¿Qué sucede cuando el objeto esta rotando? En este instante se aprecia que el objeto tiene una velocidad lineal (*v*), una velocidad angular (*ω*), en el sentido de las manecillas del reloj, y el aire tiene una velocidad que llamaremos *vaire*, que va en sentido contrario al movimiento del objeto, teniendo en cuenta lo anterior y como se muestra en la **Fig. 2.3** se aprecian dos vectores en la parte superior y dos en la inferior, estos representan la velocidad del aire (vector rojo) y la velocidad angular en ese instante (vector azul).

Como se muestra en **Fig. 2.3**, en la parte superior los vectores de  $\omega$  (azul) y  $v_{air}$ (rojo) se encuentran en la misma direcci´on as´ı que por propiedades de los vectores estos dos se suman, por el contrario en la parte inferior sucede lo opuesto a lo anterior, los vectores  $\omega$  y  $v_{aire}$  se encuentran en dirección contraria, por consiguiente estos se restan, esto da como resultado que en la parte superior la velocidad total sea mayor que la velocidad total en la parte inferior.

lo anterior da como resultado que el flujo de aire sea diferente al objeto sin rotación **Fig. 2.2**, ya que la velocidad del aire en ese momento es diferente, debido a la suma y resta de los vectores de las dos velocidades que se enuncian anteriormente dando este efecto que se muestra en la **Fig. 2.4**.

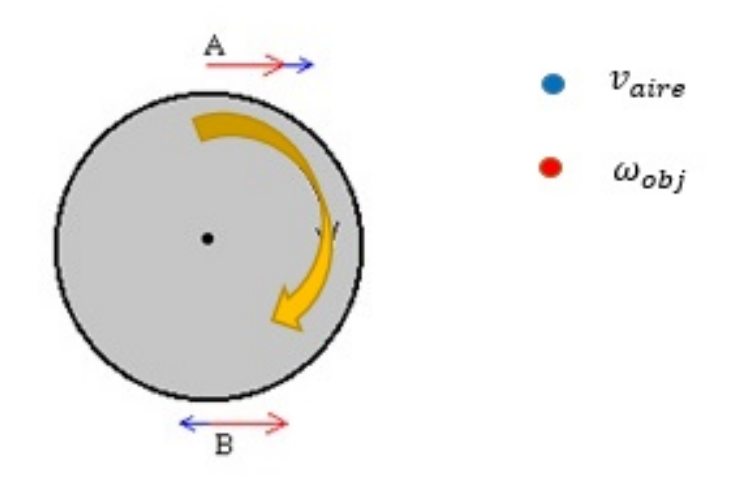

Figura 2.3: vectores de velocidad angular (azul) y velocidad del aire (rojo).

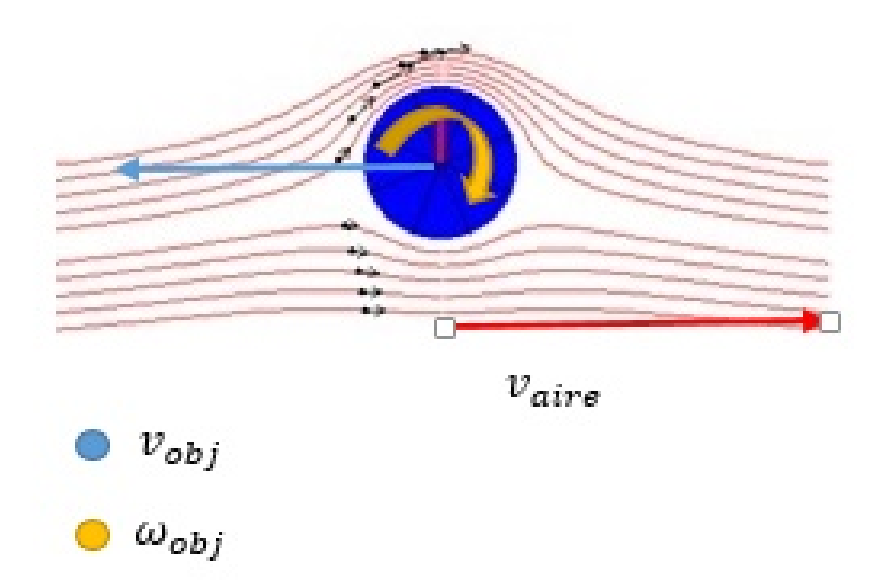

Figura 2.4: Objeto rotando en el seno de un fluido

La diferencia de velocidades y debido a que la ecuación de Bernoulli se debe compensar, sabiendo que *v* es mayor, *p* debe ser menor y viceversa, lo anterior da como resultado que en la parte inferior y en la superior hayan presiones diferentes, una mayor que la otra respectivamente.

$$
v_{superior} > v_{inferior}
$$
\n
$$
(2.1)
$$

$$
p_{superior} < p_{inferior} \tag{2.2}
$$

Para finalizar, esta diferencia de presiones permite que aparezca la fuerza o efecto de Magnus que es una fuerza perpendicular a la dirección de desplazamiento y que da como resultado que la trayectoria de objeto cambie.

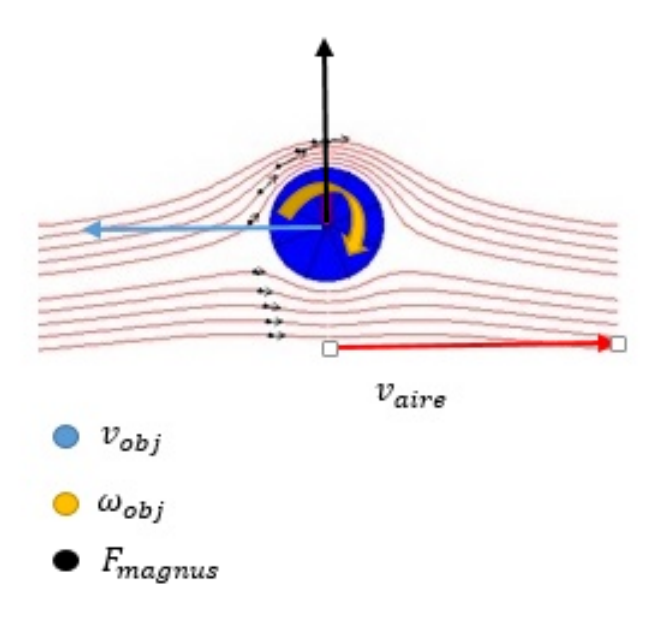

Figura 2.5: Diagrama del Efecto Magnus

# **2.3. Ecuaciones de movimiento**

En la sección 2.1 y 2.2 se mostró la definición y la descripción del efecto Magnus, a continuación se muestran las ecuaciones que definen el movimiento teniendo en cuenta el efecto Magnus y la rotación del cuerpo, pero antes de esto se mostrará la ecuación general únicamente del efecto Magnus:

## 2.3.1. Ecuación general

$$
\vec{F_m} = C_m(\vec{\omega} \times \vec{v}) \tag{2.3}
$$

Donde  $\vec{F_{m}}$  es la fuerza de Magnus,  $C_{m}$  es el coeficiente de Magnus,  $\vec{\omega}$  es el vector velocidad angular y  $\vec{v}$  es el vector velocidad.

#### **2.3.2. Ecuaciones de movimiento**

A continuación se hará la descripción matemática para llegar a las ecuaciones de movimiento, inicialmente se resuelve el producto cruz entre la velocidad angular y la velocidad:

$$
\begin{vmatrix} i & j & k \ w_x & w_y & w_z \ v_x & v_y & v_z \end{vmatrix} = \begin{vmatrix} w_y & w_z \ v_y & v_z \end{vmatrix} i - \begin{vmatrix} w_x & w_z \ v_x & v_z \end{vmatrix} j + \begin{vmatrix} w_x & w_y \ v_yx & v_y \end{vmatrix} k
$$

Resolviendo los determinantes de *i*, *j* y *k*, obtenemos:

1. 
$$
\begin{vmatrix} w_y & w_z \ v_y & v_z \end{vmatrix} i = (\omega_y v_z - \omega_z v_y) i
$$

$$
2. \ -\left|\begin{array}{cc} w_x & w_z \\ v_x & v_z \end{array}\right|i = -(\omega_x v_z - \omega_z v_x)j = (\omega_z v_x - \omega_x v_z)j
$$

3. 
$$
\begin{vmatrix} w_x & w_y \ v_x & v_y \end{vmatrix} i = (\omega_x v_y - \omega_y v_x) k
$$

Cada resultado anterior se multiplica por *C<sup>m</sup>* para obtener la fuerza de Magnus en cada componente:

$$
F_{mx} = C_m(\omega_y v_z - \omega_z v_y)
$$

$$
F_{my} = C_m(\omega_z v_x - \omega_z v_x)
$$

$$
\blacksquare \ F_{mz} = C_m(\omega_x v_y - \omega_y v_y)
$$

A continuación se realiza la sumatoria de fuerzas

$$
\sum \vec{F}/m = -\vec{F_{fr}} + \vec{F_m} - \vec{F_g}
$$

Donde  $\vec{F_{fr}}$  es la fuerza de fricción con el signo negativo ya que se opone al movimiento,  $\vec{F_m}$  es la fuerza de Magnus,  $m$  es la masa y  $\vec{F_g}$  es la fuerza debido a la gravedad.

$$
\bullet \ \sum F_x = -F_{frx} + F_{mx}
$$

$$
\sum F_y = -F_{fry} + F_{my} - F_{gy}
$$

$$
\bullet \ \sum F_z = -F_{frz} + F_{mz}
$$

Teniendo en cuenta que  $C_D$  es el coeficiente de fricción,  $v$  es la velocidad lineal,  $v_x$   $v_y$   $v_z$  son las componentes de la velocidad lineal,  $C_M$  es el coeficiente de Magnus este depende del radio de la pelota, la velocidad del aire y otros factores (Gould, 2007),  $\omega_x$   $\omega_y$   $\omega_z$  son las componentes de la velocidad angular y g es la aceleración debido a la gravedad.

$$
\frac{dv_x}{dt} = -C_D v v_x + C_m(\omega_y v_z - \omega_z v_y)
$$
\n(2.4)

$$
\frac{dv_y}{dt} = -C_D v v_y + C_m(\omega_z v_x - \omega_x v_z) - g \tag{2.5}
$$

$$
\frac{dv_z}{dt} = -C_D v v_z + C_m(\omega_x v_y - \omega_y v_x)
$$
\n(2.6)

En lo que comprende al trabajo realizado y teniendo en cuenta la programación de la simulación se propone que las velocidades angulares sean constantes, para ello previamente se muestran una serie de v´ıdeos en los cuales se explica que esta velocidad va cambiando a medida que transcurre el movimiento.

# Capítulo 3

# Características de la simulación y construcción del módulo

# **3.1.** Simulación

## **3.1.1.** ¿Qué es una simulación?

Simulación "es el desarrollo lógico matemático de un sistema, de tal forma que se obtiene una imitación de la operación de un proceso de la vida real o de un sistema a través del tiempo". (Azarang, 1997), la simulación permite reproducir un fenómeno real por medio de un computador, en algunos casos a través de algoritmos, el uso de la simulación como herramienta para la enseñanza tiene ciertas ventajas y a su vez tiene desventajas, a continuación se mencionaran:

### **3.1.2.** Ventajas y desventajas de usar una simulación

Las simulaciones son herramientas importantes en algunos ámbitos educativos, laborales, entre otros, por ello a continuación se presentan algunas ventajas y desventajas.

#### **Ventajas**

- Permite tener condiciones óptimas con respecto a lo que pasaría con una reproducción del fenómeno en condiciones reales, debido a que las condiciones de velocidad, velocidad angular, entre otras no son constantes.
- Permite que el estudiante pueda interactuar de una manera individual, as´ı puede hallar relación entre variables.
- Si bien la simulación posee condiciones óptimas, también se pueden cambiar las condiciones para así poder visualizar lo que pasaría en otro ambiente.
- Para fines de este trabajo esta simulación permite visualizar el fenómeno del "Efecto Magnus" desde diferentes puntos de vista.

#### Desventajas en el ámbito pedagógico

- Si no hay un buen acompañamiento del docente durante el manejo de la simulación por parte del estudiante, esta podría tornarse como un juego y no podría cumplir su objetivo principal.
- Si bien la simulación reproduce gran parte del fenómeno real, en algunos casos esto no es así, porque la construcción de esta podría volverse complicada.
- Ya que es una construcción personal, esta podría fallar o tener algún error, que ocasiona que el programa se quiebre (por eso es fundamental hacer pruebas de control antes de implementar).

# **3.2.** *;* **Por qué se usa una simulación?**

En la sección 3.2.2. se habla de las ventajas y desventajas a la hora de usar este tipo de herramientas, pero ahora se tiene que hablar del ¿por qué se usa una simulación? Y no otro tipo de experiencia.

La simulación está basada en el efecto Magnus, ya que este fenómeno está relacionado con algunas variables o conceptos importantes en física, como la velocidad angular, velocidad lineal y trayectoria, teniendo en cuenta estas variables se lleva a cabo la construcción de una simulación que permita al estudiante visualizar el fenómeno, además de que podrá reemplazar los datos para simular el movimiento con otro tipo de condiciones iniciales, además la toma y recolección de datos de datos se hace de manera mas sencilla, es por esto que se escoge este tipo de herramienta, además se puede decir que lo anterior no seria tan fácil en un ambiente real ya que las condiciones no son estables y están sujetos a cambios poco predecibles.

# **3.3. Construcción de la Simulación**

La construcción de la simulación comienza con la recolección y análisis de la información pertinente al tema principal, después de el análisis respectivo de cada una de las fuentes, se procede a iniciar con la construcción de la simulación, en primer lugar se pensó construirla con el lenguaje de programación  $C++$  y el graficador Gnuplot, pero esta idea fue descartada ya que estos dos programas no brindaban una buena visualización del fenómeno, con respecto a los detalles.

El siguiente paso fue escoger otro software que permitiera hacer la programación, simulación y que el resultado final fuera visualmente agradable para el estudiante, por ello se escoge el software y lenguaje de programación Python y el complemento VPython que cumplen con lo que se quiere para llevar acabo la simulación.

Antes de comenzar con el aspecto de la programación, método numérico y demás, se tiene en cuenta ciertas consideraciones como:

- Velocidades angulares constantes, ya que si se tienen en cuenta estas velocidades como variables el programa y el método numérico serian muy largos, esto produce que el programa funciones lentamente, por eso se decidió que las velocidades angulares fueran constantes.
- Los ejes coordenados que maneja el programa tienen una rotación, lo que hace que estos ejes no estén como normalmente se ubican, debido a esto se ubican de la siguiente manera.
	- El eje **x** corresponde al largo.
	- El eje **y** corresponde a la altura (Revisar Ecuación 2.5).
	- El eje **z** corresponde al ancho.

# **3.4. Dise˜no de la simulaci´on**

La primera parte del código es la programación estética o visual, para esta parte se usan distintas figuras para construir el ambiente de la simulación muy parecido a lo que seria una cancha de fútbol, estas figuras se ubican y se construyen por medio de coordenadas y atributos específicos de cada figura, como la posición de cada objeto respecto a las coordenadas (*x*, *y* y *z*), el alto, largo, ancho, color, entre otras, para as´ı llegar al resultado final **Fig.3.2**.

```
floor = box(length=54, height=0.1, width=30, color=color.green)
ball = sphere(pos=(0,0.3,0), radius=0.3, color=color.white, make trail = True)#Objeto Pos = posicion del balon en x, y y z
poste = box(pos=(25.5,2,-4), length=0.2, height=4, width=0.2, color=color.white)
postel = box(pos=(25.5, 2, 4), length=0.2, height=4, width=0.2, color=color.white)
poste2 = box(pos=(27, 4, 0), length=0.2, height=0.2, width=8, color=color.white)poste3 = box(pos=(26.4, 4, -4), length=1.6, height=0.2, width=0.2, color=color.white)
poste4 = box (pos = (26.4, 4, 4)), length=1.6, height=0.2, width=0.2, color=color.white)
poste5 = box(pos=(27, 2, -4), length=0.2, height=4, width=0.2, color=color.white)
poste6 = box(pos=(27,2,4), length=0.2, height=4, width=0.2, color=color.white)poste7 = box(pos=(25.5,4,0), length=0.2, height=0.2, width=8, color=color.white)
linea=box(pos=(0,0,-15), length=51.5, height=0.2, width=0.2, color=color.white)
lineal=box(pos=(0,0,15), length=51.5, height=0.2, width=0.2, color=color.white)
linea3=box(pos=(-20,0,0), length=0.2, height=0.2, width=30, color=color.white)
linea4=box(pos=(25.7,0,0), length=0.2, height=0.2, width=30, color=color.white)
Centro=ring(pos=(-20, 0, 0), radius=5.5, axis= (0, 1, 0), thickness=0.1)
Texto=label(pos=(25,10,15), text='Efecto Magnus', height=10, border=2, color = color.white)
guia=box(pos=(0,0,0), length=0.15, height=0.15, width=33, color=color.black)
guial=box(pos=(0,0,0), length=56, height=0.15, width=0.15, color=color.black)
ejex=label(pos=(28,0,0), text='X', height=10, border=2, color = color.white)<br>ejez=label(pos=(28,0,0), text='X', height=10, border=2, color = color.white)<br>ejez=label(pos=(0,0,16), text='Z', height=10, border=2, color = col
g = 9.8#Aceleracion debido a la gravedad m/s^2
gamma = 0.02 #Friccion debida al aire
\bar{C}m = 0.2 #Constante de Magnus
ball.v = vector(16, 16, 0) #Velocidad inicial de objeto
ball.vw = vector(0, omega, 0) #Velocidad angular
dt = 0.005
```
Figura 3.1: Programación de la cancha

la segunda parte es la relacionada al método numérico este es el Runge-Kutta de cuarto orden  $(RK4)$ , ya que este tiene un nivel alto de aproximación y precisión, y ya que el número de ecuaciones que intervienen en el fenómeno y que generan su solución son nueve, además ya se ha trabajado con este método y da resultados acordes a lo que se espera, el m´etodo num´erico se encuentra en el (**ANEXO 2**) al igual que todo el código de programación.

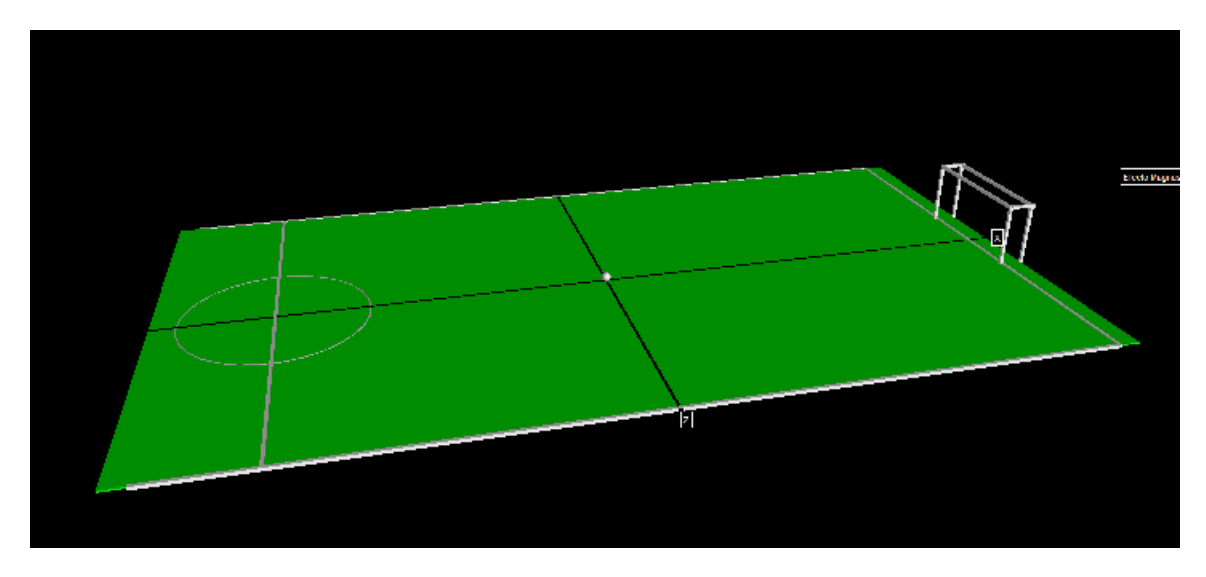

Figura 3.2: Resultado final de la parte visual

La última parte del código de programación son los límites, estos son valores en los cuales el objeto se detiene y cuando esto sucede automáticamente el programa muestra los valores de posición en cada uno de sus coordenadas, estos valores serán de ayuda mas adelante.

```
while True:
   rate(25)ball.v[0], ball.v[1], ball.v[2], ball.pos[0], ball.pos[1], ball.pos[2]=rK6(ball.v[0], ball.v[1], ball.v[2],ball.pos[0], ball.pos[1], ball.pos[2],
                                                                           fa, fb, fc, fd, fe, ff, dt)
    if(ball.pos[1]<0.3):ball.v[1]=ball.v[1]if(ball.pos[0]>26.5):
        break
    if(ball.pos[2]>15):break
    if(ball.pos[2]<-15):break
print ball.pos
```
Figura 3.3: Límites de la simulación

# **3.5.** Manejo de la simulación

Al abrir la simulación el estudiante se encontrará con una ventana en la cual se mostrara un enunciado que dice "escriba el valor de omega", luego de esto el estudiante iniciará escribiendo el valor 0 oprime enter y la simulacion iniciar— $\acute{a}$ , luego se seguirá haciendo lo mismo aumentando 0,2 en cada intento hasta llegar a 2.

 $18\,$ APÍTULO 3. CARACTERÍSTICAS DE LA SIMULACIÓN Y CONSTRUCCIÓN DEL MÓDULO

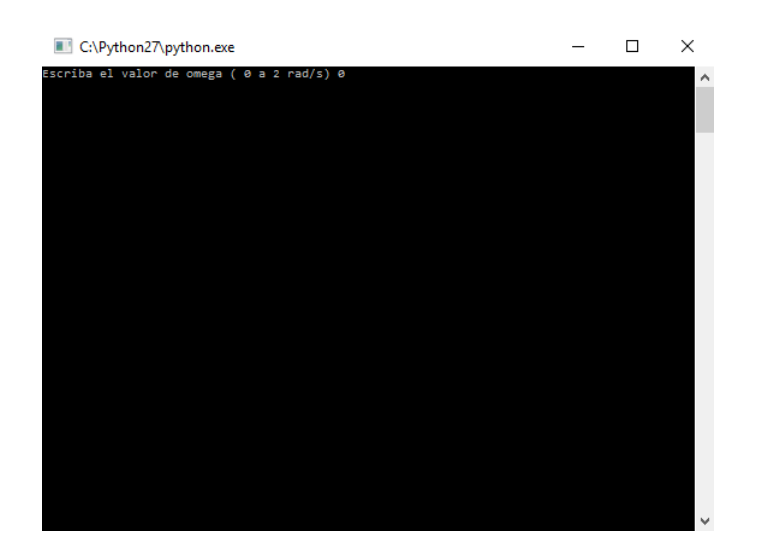

Figura 3.4: Inicio de la simulación

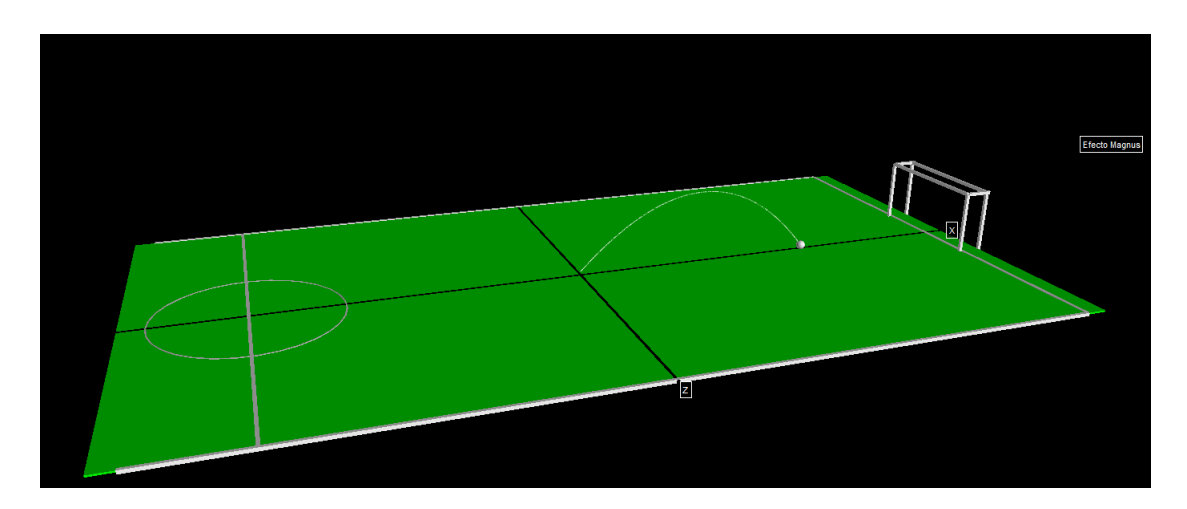

Figura 3.5: Resultado de la simulación cuando omega es "0"

Al finalizar la simulación aparecerán los valores de posición en lo que se encuentra ahora el objeto estos son los valores que mas adelante serán de gran importancia.

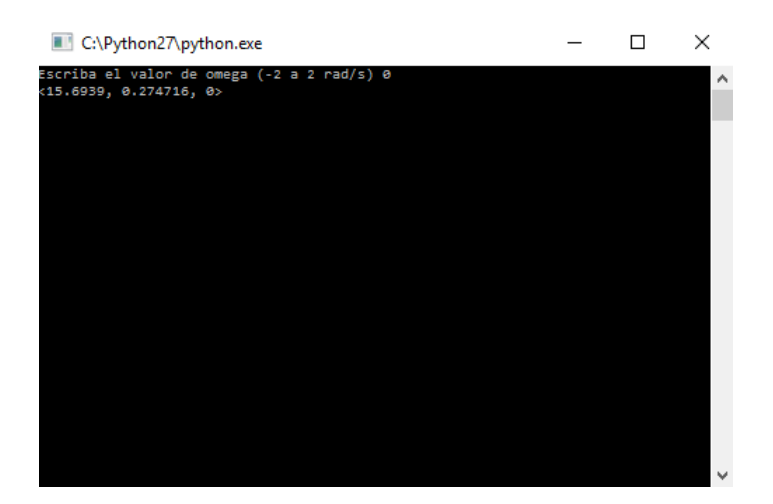

Figura 3.6: Componentes de la posición final

# **3.6. M´odulo**

Un documento formativo dirigido a la enseñanza de algún fenómeno o tena en específico a una población definida, posee un objetivo principal el cual orienta toda la contrucción de las actividades, tambien de estrategias del tipo didáctico o pedagógico para llevar acabo las actividades que ayudan a cumplir con el objetivo, adem´as de su respectivo análisis que permita dar una conclusión solida, que esté basada en el objetivo y los resultados obtenidos.

#### 3.6.1. Introducción

A continuación, se presenta un módulo diseñado con base a la temática "El Efecto" Magnus", ya que este permite relacionar conceptos físicos que los estudiantes ya han visto, adem´as este se relaciona bastante con las experiencias de los estudiantes, ya que es el que permite explicar por qu´e los balones cambian su trayectoria.

Para ello se cuenta con una simulación construida en Python que permitirá que el estudiante a través de interactuar con ella pueda visualizar el cambio de trayectoria y alcance debido a la rotación del balón.

### **3.6.2. Objetivos del m´odulo**

Relacionar las variables que intervienen en el efecto Magnus, como la velocidad angular, la trayectoria y el alcance, por parte de los estudiantes de decimo grado del Instituto Pedagógico Nacional, por medio de una simulación del efecto Magnus.

# 3.6.3. Descripción de la población

La población con la cual se implementó el trabajo, fue a estudiantes de grado decimo del Instituto Pedag´ogico Nacional con los cuales se llevaron acabo actividades entorno al efecto Magnus y los conceptos físicos que giran entorno a este fenómeno; además para llevar acabo lo anteriormente mencionado se necesitó ciertos espacios, como la sala de sistemas, salones y equipos de proyección para realizar todo lo previsto.

El tiempo que se requirió para llevar acabo dicho trabajo fue de tres sesiones en las cuales se llevó acabo la presentación de lo que se iba hacer, las actividades pertinentes y el manejo de la simulación respectivamente, con buenos resultados, pero en este tema se va a precisar en el siguiente capitulo.

### 3.6.4. Metodología

#### Escoger el tema y la revisión de la información

La primera parte fue escoger el tema y revisar todo lo relacionado a él, para ello se hizo la revisión bibliográfica y lectura de algunos artículos relacionados al tema, todo esto con el fin de construir el módulo y tener claro todo lo relacionado al cómo, porqué y tener claras todas aquellas variables que intervienen en el fenómeno.

### **Objetivo del m´odulo**

La revisión de información permite llevar acabo la contrucción del objetivo en el cual se va orientar el módulo, ya que da paso a la construcción de actividades relacionadas a la población con la cual se quiere trabajar.

## Construcción de las actividades

Teniendo en cuenta la revisión de información, población y objetivo se construyen las actividades pertinentes al tema, las actividades están orientadas a los conceptos f´ısicos que intervienen en el efecto Magnus, las actividades se muestran y todo lo relacionado a ellas se encuentra en la **subsección 3.6.5**.

#### Actividades y sesiones del módulo

El modulo cuenta con tres actividades con su respectiva sesión, las cuales están relacionadas con la simulación que a su vez está basada en el efecto Magnus, a continuación se mostrará el fin de cada sesión y las fases que tiene cada una de estas:

## $3.6. M\acute{O}DULO$  21

#### Sesión número uno

La sesión numero uno tiene como objetivo principal saber si los estudiantes tienen claros o no algunos conceptos y que tan claros tiene estos conceptos físicos básicos y relacionados al efecto Magnus, para ello se preparan una serie de preguntas sobre estos conceptos, entre los cuales aparecen la velocidad lineal, velocidad angular, trayectoria, distancia, además de la física que interviene cuando un futbolista golpea un balón, esto se hace para saber que conceptos hay que reforzar o en hay que enfocarse más en las siguientes actividades.

Para contestar las anteriores preguntas se pide a los estudiantes que lo hagan ´unicamente con lo que ellos recuerden o con lo visto en clase, ya que se quiere saber cuáles son las ideas que el estudiante tiene acerca de dichos conceptos denotados en las preguntas.

#### Sesión número dos

La segunda sesión se divide en dos partes la primera parte se inicia con una presentación introductoria al tema central del trabajo, el Efecto Magnus, también se lleva acabo una explicación de la simulación teniendo en cuenta sus partes, su uso, su construcción y su relación con este trabajo, con esta presentación se quiere que el estudiante comience a tener en cuenta que hay otras maneras de llevar la física al aula, como simulaciones, software educativo, experimentos, entre otros y que por medio de la simulación se puede entender algunas de las variables o conceptos físicos al rededor del fen´omeno, hasta este punto se quiere informar al estudiante de lo que se hizo y se va hacer en la siguiente sesión.

La segunda parte de la sesión consiste en mostrar un par de vídeos, en uno de ellos se puede ver que la rotaci´on de un objeto si afecta su trayectoria y el alcance del mismo, para este caso cuando se deja caer por un precipicio, para ello se muestra un objeto caer sin rotación y el mismo objeto caer con una rotación, pero antes de que el objeto rotando sea arrojado se preguntó a los estudiantes ¿qué pasa con el alcance y trayectoria del objeto?, a esta pregunta los estudiantes contestaron, el objeto no le ocurrirá nada, otros el objeto caerá mas lejos, otro el objeto caerá mas cerca, cuando se reprodujo el v´ıdeo todos los estudiantes se sorprendieron, ya que la diferencia de trayectoria y alcances es muy evidente.

En el segundo vídeo se puede ver la relación de la física y el fenómeno cotidiano (como el fútbol), ya que los estudiantes pueden tener un mayor interés cuando ve claramente dicha relación, además que este deporte es muy común para los estudiantes, ya que algunos lo han visto, jugado o han tenido alg´un tipo de contacto con un balón y pueden relacionar el fenómeno con la física que está inmersa en este.

#### $V$ ídeos

#### 1 **"Amazing Basketball Experiment! The Magnus Effect How Ridiculous"**

En este vídeo se evidencia el cambio que genera la rotación del cuerpo con respecto al alcance del mismo, para as´ı hacer evidente que si el cuerpo gira en uno de sus ejes su movimiento va ser diferente.

#### 2 **"Roberto Carlos Best Goal Free Kick Goal vs France (Tournoi de France 1997)"**

El segundo vídeo es el popular gol que le hizo Roberto Carlos al seleccionado francés, ya que permite relacionar muy bien la temática central del trabajo y el fútbol ya que es algo cotidiano, para as´ı poder motivar al estudiante de cierta manera al estudiante.

#### Sesión número tres

La tercera sesión tiene como fin que el estudiante vea a través de la interacción con simulación lo que sucede cuando el valor de la velocidad angular aumenta paulatinamente. Para ello se hacen dos actividades, la primera actividad se relaciona con la desviación o el cambio de trayectoria que sufre el objeto cuando su velocidad angular aumenta y la segunda se relaciona con el alcance al que llega el objeto y como esta se ve afectada a medida que la velocidad angular aumenta o esta cambia de sentido.

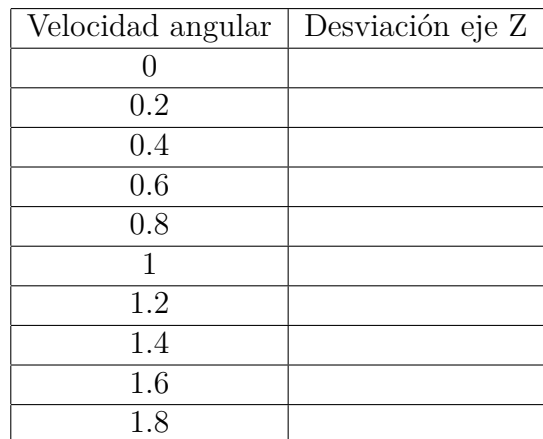

#### **Tabla 1: sesión numero tres**

Tabla 1: En los espacios en blanco el estudiante escribirá los valores de la desviación en el eje Z con respecto a la velocidad angular que se propone.

Esta actividad se propone para que el estudiante pueda variar únicamente la componente de la velocidad angular del objeto (balón) en el eje y, además se pide que no se cambie cambiar velocidad lineal inicial ni las componentes ya que teniendo que las componentes de estas velocidades deben ser iguales para formar un ángulo de 45 grados y así el objeto tenga un alcance máximo.

Con lo anterior el estudiante cambiará distintos valores de velocidad angular del objeto en un rango de 0 a 2 $\frac{Rad}{s}$  con un paso de 0.2  $\frac{Rad}{s}$ , después de esto el estudiante tendrá que construir la gráfica en donde relacione la velocidad angular y el cambio de trayectoria o desviación, luego de construir la gráfica el estudiante analizará dicha gráfica y sacará una conclución de lo que estaba pasando a medida que la velocidad angular aumentaba, se espera que el estudiante concluya que la la desviación depende de la velocidad angular, ya que a medida que la velocidad aumenta la desviación también aumenta. Ahora se describirá la segunda actividad, esta actividad consistes en variar la velocidad angular del objeto pero ahora en el eje **z** de igual manera que en la actividad anterior, para esto también se tendrá la misma velocidad lineal que el anterior, luego el estudiante construirá una tabla y su respectiva gráfica y ahora, además tendrá que identificar qué es lo que sucede con el alcance m´aximo que tendr´a el objeto, pero ahora se usaran velocidades angulares con valores entre −2 a 2 *Rad s* con un paso de 0.2 *Rad s* , para esta actividad el estudiante también sacará una conclusión relacionada con lo visto en la simulación y el análisis de los datos y la tabla que previamente se construyo.

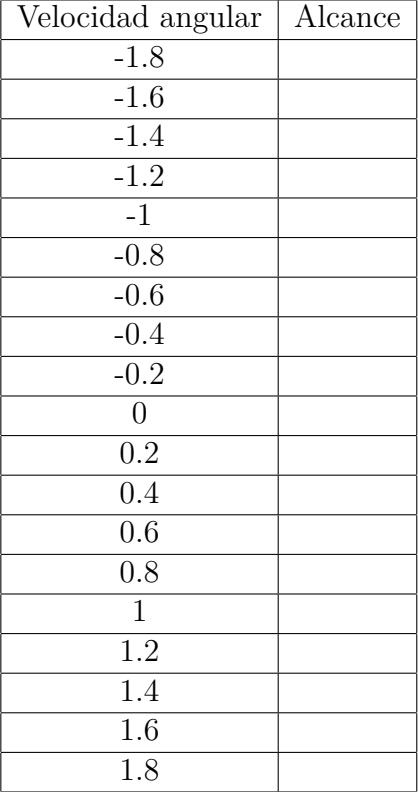

#### Tabla 2: sesión numero tres

Tabla 2: En los espacios en blanco el estudiante escribirá los valores del alcance en el eje *x* con respecto a la velocidad angular que se propone.

Al gráficar se espera que el estudiante concluya que la rotación del balón también afecta el alcance, ya que dependiendo del sentido de la velocidad angular el objeto caer´a mas cerca o mas lejos del punto de control, cuando la velocidad angular cero.

Al finalizar con las dos actividades el estudiante realizará un taller relacionado con lo que él pudo evidenciar al interactuar con la simulación y realizar los procesos previamente nombrados (**Anexo 3**).

# Capítulo 4 **Resultados de la implementación**

Leyendo las respuestas de los estudiantes de la primera sesión, se concluyé que los estudiantes tienen claro los conceptos de velocidad lineal, trayectoria, ya que son temas que ya se habían visto en clase, pero el concepto de la velocidad angular fue el que no estaba claro, esto se debe a que al momento de la implementación no se había llegado a este tema, por ello el la segunda sesión se explicó este concepto.

La segunda sesión es de carácter informativo, por ello se hizo una explicación de todo lo relacionado a la simulación, además de explicar que es la velocidad angular, el funcionamiento y manejo de la simulación, al finalizar esta sesión los estudiantes estaban de cierta manera motivados por el tema y por como se estaba llevando la implementaci´on hasta ese momento, esto se pudo notar gracias a los comentarios que los estudiantes hicieron al final de la presentación.

La sesión final permite obtener las conclusiones, es por eso que este capítulo se divide en tres partes, para la primera describir´an los resultados que se esperaban antes de que se llevara el trabajo al aula para así poder comparar con los resultados obtenidos una vez el trabajo concluye, en esto se centra la segunda parte del capitulo, al haber comparado los resultados esperados con los resultados finales se darán las respectivas conclusiones de este trabajo.

# **4.1. Resultados esperados**

### **4.1.1. Resultados esperados actividad 1**

La actividad uno, como se describió en la subsección **3.5.3**, consiste en la interacción con la simulación por parte de los estudiantes, además de la construción de una tabla y una gráfica respectivamente, que permitirá al estudiante sacar una coclusión, a continuación se mostrará la tabla y la gráfica esperadas, para así dar una conclusión sobre ellas.

#### Tabla y gráfica

la **tabla 1** muestran los datos de velocidad angular, como variable independiente, y los datos de la desviaci´on en el eje **Z**, como variable dependiente, luego de esto se dispone a gráficar dichos valores, ya que así se puede ver claramente cual es la relación de estas dos variables presentes en el efecto Magnus.

| Velocidad angular | Desviación eje Z |
|-------------------|------------------|
|                   |                  |
| 0.2               | $-1.10648$       |
| 0.4               | $-2.22445$       |
| 0.6               | $-3.37298$       |
| 0.8               | $-4.57024$       |
| 1                 | $-5.83284$       |
| 1.2               | $-7,22126$       |
| 1.4               | $-8.74005$       |
| 1.6               | 10.5204          |
| 1.8               | -12.7534         |

Tabla 3: Velocidad angular vs desviación en el eje Z

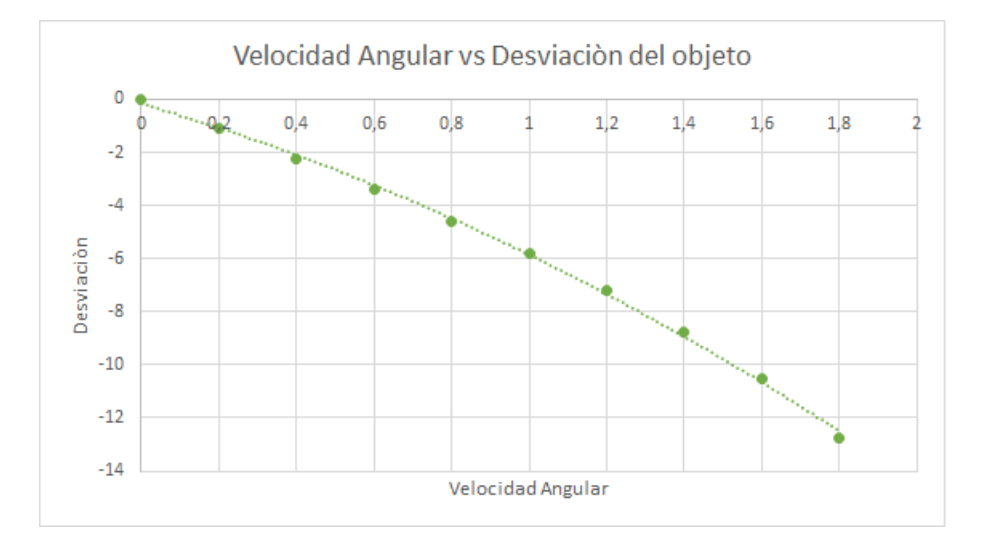

Figura 4.1: Gráfica de velocidad angular vs desviación en el eje Z

La Gráfica 4.1 muestra claramente que la desviación es directamente proporcional a la velocidad angular, ya que a medida que la velocidad angular aumenta la desviación también aumenta, además el sentido en el que gira el objeto también tiene que ver con con la desviación, por ejemplo, en este caso la velocidad angular era positiva, ya que hacia que el objeto se desviara hacia la mano izquierda, pero si ahora se pensara en utilizar una velocidad angular negativa, la desviación seria hacia el lado contrario.

En conclusión la velocidad angular y la desviación del objeto en el eje Z están relacionadas, el estudiante debe describir y entender esta relación.

## **4.1.2. Resultados esperados actividad 2**

La actividad dos, como se describió en la subsección **3.5.3** está basada en la relación que existe entre el alcance que tiene el objeto y la velocidad angular, para ello también se debe construir una tabla de datos y una gráficar, además el estudiante debe dar una conclusión de lo que pasa a distintas velocidades.

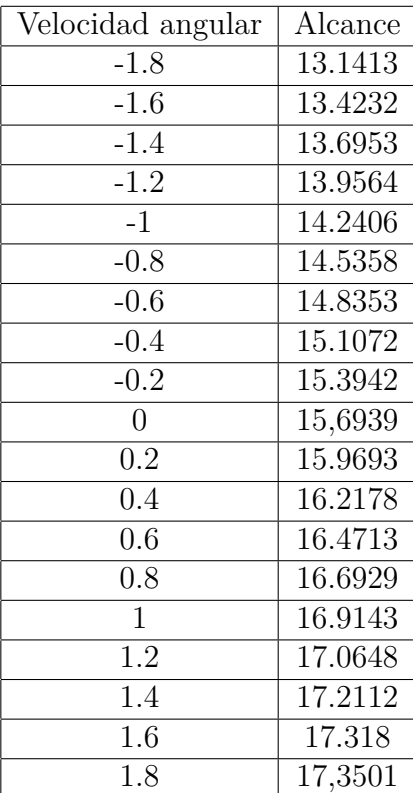

#### Tabla y gráfica 2

Tabla 4: Velocidad angular vs alcance

Para esta parte de la actividad final se espera que los estudiantes lleguen a la siguiente conclusión:

hay relación entre el alcance y la velocidad angular, además de describir este tipo de relación. Para finalizar los estudiantes deben contestar una serie de preguntas abiertas con relación a lo que el estudiante pudo evidenciar al interactuar con la simulación y engloba todos los conceptos físicos entorno al efecto Magnus.

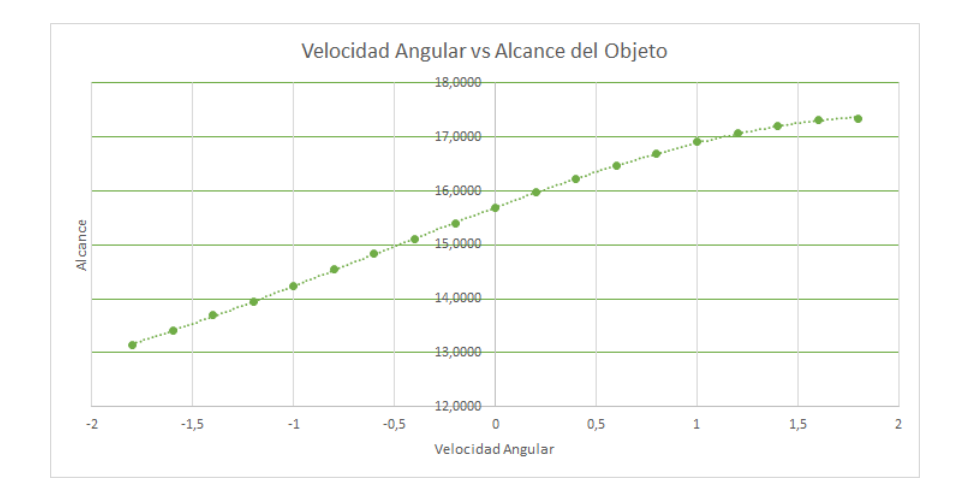

Figura 4.2: Gráfica velocidad angular vs alcance

# Caracteristicas de la implementación

La sesión uno y dos de la implementación se realizaron en el salón de clase en este se hizo la fase diagnostica y la presentación, esta parte contó con  $30$  estudiantes, para la fase final de la implemetaci´on el lugar donde se realizaron las actividades fue en la sala de sistemas número uno del Instituto Pedagógico Nacional para esta parte se contó con 24 estudiantes, ya que 6 estudiantes por uno u otro motivo no asistieron, cabe aclarar que cada estudiante contaba con un computador para realizar las actividades, así que el trabajo se hizo de manera individual.

# **4.2. Resultados obtenidos**

La actividad final es la base para esta subsección, ya que permite saber si los resultados obtenidos concuerdan con los resultados esperados, a continuación se llevara acabo la muestra de resultados y su respectivo análisis, además se citarán algunas opiniones con respecto al trabajo que se hizo en el Instituto Pedagógico Nacional por parte de los jóvenes.

La implementación del módulo dio como resultados los siguientes datos acordes a cada pregunta, pero antes de iniciar se debe aclarar que la actividad consta de preguntas abiertas por ende las respuestas son muy variadas, por eso se formaron grupos de respuestas similares, a continuación se mostrarán los resultados de cada pregunta de la actividad final(**ANEXO 3**).

"Antes de comenzar con los resultados cabe aclarar que las respuestas que están en negrilla son aquellas respuestas esperadas".

#### **Pregunta numero uno**

La pregunta número uno se formuló para para que el estudiante explicará toda su interacción con la simulación.

*¿Qu´e pudo evidenciar al realizar las anteriores actividades?*

Numero de estudiantes que respondieron la primera pregunta: 24

#### 1. A mayor velocidad angular la desviación es mayor.

- 2. El balón al tener una velocidad angular menor a cero su desviación hace que entre al arco.
- 3. Entre más grande sea el ángulo el objeto se desvía mas.
- 4. Cuando no hay velocidad angular no hay desviación.
- **5. La desviaci´on es dependiente de la velocidad angular.**

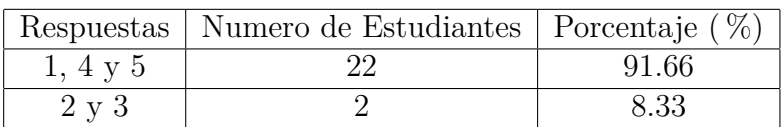

#### **Tabla de resultados**

Se puede ver que la mayoría de los estudiantes contestaron que a mayor velocidad angular la desviación o cambio de trayectoria es mayor, esto cumple con los resultados esperados.

#### **Pregunta numero dos**

En la segunda pregunta al estudiante se le pide que ponga un valor aleatorio en la velocidad angular con el fin de que evidenciara lo que pasaría.

#### *¿Qu´e pasa con el bal´on u objeto cuando la velocidad angular tiene un valor grande?*

- 1. La desviación mucho mayor.
- 2. El movimiento no es rectilíneo.
- 3. Comienza a girar a una velocidad muy alta y forma un angulo de 90 grados respecto al piso.
- 4. Se pierde la referencia de la gravedad.
- 5. Depende del signo de la velocidad angular.
- 6. Rebota sucesivamente hasta detenerse.

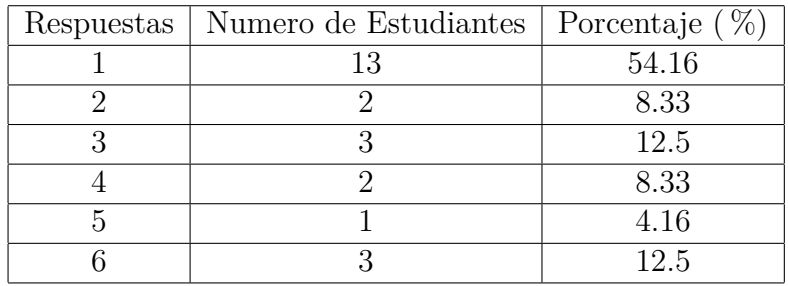

#### **Tabla de resultados**

Lo que se concluye de esta pregunta y sus respectivas respuestas es que hubo un error, ya que no había limite en el valor que el estudiante introdicía en la simulación, por esta razón la gran mayoría de las respuestas eran diferentes y por esta razón las respuestas no esperadas y la respuesta esperada son casi iguales en porcentaje, pero aún así fue un poco mayor el número de respuesta esperado, pero el cómo se llevo la actividad en ese punto no fue lo mas adecuado, ya que si no hay un limite en los valores permitidos en la simulación los estudiantes ponen cualquier valor y obviamente obtienen resultados diferentes.

#### **Pregunta numero tres**

La tercera pregunta está relacionada con las variables que se pueden identificar en la simulación, además de cómo estas se relacionan.

- *¿Existe alguna relaci´on entre las variables que evidencio en las actividades?, si es as´ı diga cuales son estas variables y explique como est´an relacionadas.*
- 1. Velocidad y distancia.
- 2. Otras respuestas no relacionadas a las variables que intervienen.

#### 3. Velocidad angular y desviación (trayectoria).

- 4. distancia y trayectoria.
- 5. Velocidad lineal y velocidad angular.

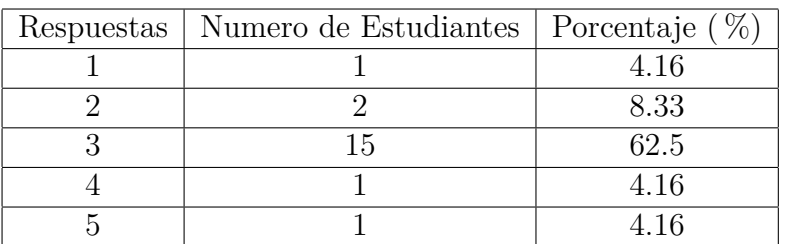

#### **Tabla de resultados**

Se puede evidenciar que el  $62.5\%$  de la población contesto la respuesta esperada, pero también se puede ver otras cosas a partir de las diferentes respuestas dadas, en primer lugar algunos estudiantes no tenían clara la diferencia entre trayectoria y distancia, ya que las confundían, también se pudo ver que algunos estudiantes no notaron las variables mas comunes y contestaron con otras que no intervienen o que no son las de los resultados esperados.

# **4.3. Comentarios**

"Gracias a estas actividades, se puede comprender mejor la física me gustaría que a lo largo del semestre se realizaran mas actividades similares para comprender mejor los temas". Valeria Leguizamón, 1001.

"Me pareció agradable la actividad, porque es un tema lúdico (Fútbol), que se es llevado a la educación de la física, el maestro en desarrollo ayudo a los estudiantes que no comprendía y tuvo mucha paciencia a la vez". Salomón Jimenez, 1001.

"Fue una actividad muy lúdica la cual llamo mi atenció debido a el programa que se uso, por otro lado también fue entretenido ver la gráfica de la desviación del objeto, porque así puede tener una noción mas clara de la trayectoria de los balones". Tomas Calvo, 1001.

# **4.4. Conclusiones**

Los resultados esperados y en los resultados obtenidos, permiten llegar a las siguientes conclusiones:

- Los objetivos del módulo se cumplieron, pero no de la manera que se esperaban, si bien un porcentaje de estudiantes poco más al 50 ( $\%$ ) pudo relacionar las variables que intervenían y entender dichas relaciones, la otra parte de los estudiantes no cumplió con este objetivo.
- poco más del 50 ( $\%$ ) de los estudiantes contestó de manera apropiada a los resultados esperados, esto quiere decir que las actividades de cierto modo dieron el resultado que se esperaba.
- $\blacksquare$  Menos del 50 ( $\%$ ) de los estudiantes aún tenían dificultades con los conceptos físicos que se podían evidenciar a partir de la simulación, no fue el resultado que se esperaba.
- Entre un 50 ( $\%$ ) y 70 ( $\%$ ) de los estudiantes entendió la relación que existe entre la velocidad angular y trayectoria, al igual que la de velocidad angular y alcance.
- La practica que se realizó en el Instituto Pedagógico Nacional fue tomada de la mejor manera por los estudiantes esto se notó en las observaciones que realizaron al finalizar cada una de las actividades ya que relacionaba la física, el fútbol y las TICS.
- La física y su relación con algunos fenómenos de la vida cotidiana pueden ser de gran ayuda a la hora de comenzar un tema o afianzar conceptos físicos, ya que permite al estudiante entrelazar sus experiencias con la física, para quizá darle un poco de sentido.
- Las simulaciones son una herramienta que puede ayudar en el ´ambito de la educación, pero todo con una buena orientación del maestro y a su vez la construcción de actividades pertinentes y correspondientes al tema.

Por último una conclusión personal, acerca del trabajo realizado:

Se puede concluir gracias a la investigación y al trabajo que se realizó que la velocidad angular y la fuerza son perpendiculares, ya que si se analizan las actividades anteriormente realizadas y tomando el ejemplo de la actividad dos se puede ver que si el objeto cuando gira a favor de las manecillas del reloj su alcance es menor, debido a una fuerza que se ejerce hacia abajo y que es perpendicular a la velocidad angular, pero si se toma la velocidad angular en contra de las manecillas del reloj se puede ver que el su alcance es mayor debido a la fuerza que se ejerce perpendicularmente pero hacia arriba, por ello se llega a la conclusión que a mayor velocidad angular mayor es la fuerza que permite que su trayectoria o alcance cambie.

# **CD**

En el CD adjunto a este trabajo se encontraran las actividades realizadas en el Instituto Pedagógico Nacional.

- Actividad 1 y 2 de Python
- $\blacksquare$ Presentación introductoria
- $\bullet\,$  Actividad Excel
- Videos
- $\bullet\,$ Instaladores Python y V<br/>Python

# **Bibliografía**

- Aguiar, C. E. (2006). la aerodinamica de una pelota de futbol. Enseñanza de la Fisca, 71-81.
- Azarang, M. R.-G. (1997). Simulación y Analisis de Modelos Estocasticos. MCGRAW HILL-INTERAMERICANA GRAL. Ercilla, S. B. (2003). Fisica General. Tembar.
- Gould, H. (2007). an Introduction to Computer simulation Methods . United States of America: pearson.
- Mott, R. L. (1996). Mecánica de Fluidos Aplicada. Mexico : Pearson.
- Sears, F. W., Young, H., Zemansky, M. (2006). Mecánica de fluidos . En Física Universitaria (págs. 468-469). Pearson.
- Sears, F. W., Young, H., Zemansky, M. (2009). Leyes del movimiento de Newton. En Física Universitaria (pág. 108). Pearson.
- Sears, F. W., Young, H., Zemansky, M. (2009). Rotacion de Cuerpos Rigidos. En Fisica Universitaria (pág. 286). Pearson.
- Tippens, P. E. (2011). Física, Conceptos y Aplicaciones. Mc Graw Hill.
- Watts, R. (1986). The Lateral Force on a Spinnig sphere: Aerodinamics of curveball American Journal of Physics, 40-44.

# **Figuras**

**Figura 2.1.** [Fotografía sin título] Recuperado de: http://vlp.mpiwg-berlin.mpg.de /people/data?id=per201

**Figura 2.2.** [Fotografía sin título]. Recuperado de: http://www.sc.ehu.es/sbweb /fisica/fluidos/dinamica/magnus/magnus.htm

**Figura 2.3.** [Fotografía sin título]. Recuperado de: http://www.sc.ehu.es/sbweb /fisica/fluidos/dinamica/magnus/magnus.htm

Figura 2.4. [Fotografía sin título]. Recuperado de: http://www.sc.ehu.es/sbweb /fisica/fluidos/dinamica/magnus/magnus.htm

**Figura 2.5.** [Fotografía sin título]. Recuperado de: http://ich1102-1sem2008g4 .blogspot.com.co/

# **Parte I ANEXOS**

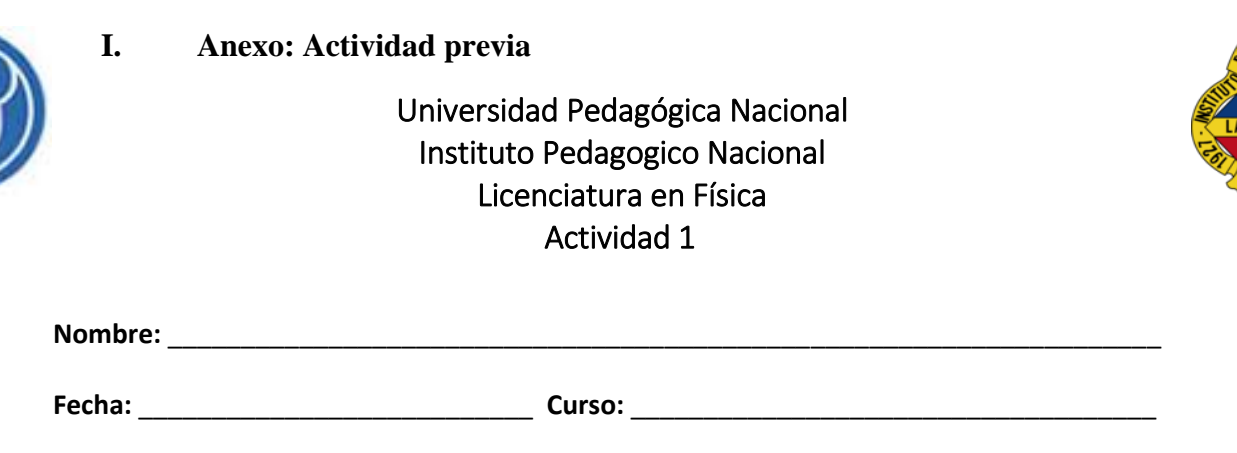

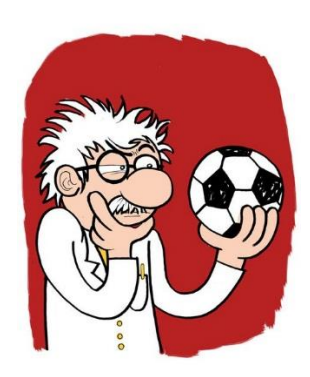

Contestar las siguientes preguntas:

1. ¿Qué entiende por velocidad lineal y velocidad angular?, ¿Cree usted que son iguales?

2. ¿Qué se entiende por trayectoria?

3. ¿Qué asocia con trayectoria y qué trayectorias pueden evidenciar en su vida cotidiana?

4. ¿Qué cree usted que pasa físicamente cuando un jugador patea un balón y este describe una trayectoria que no es recta?

#### **II. Anexo: Código de la programación**

```
from visual import *
```
omega=float(raw\_input ('Escriba el valor de omega (-2 a 2 rad/s)'))

```
floor = box(length=54, height=0.1, width=30, color=color.green)
ball = sphere(pos=(0,0.3,0), radius=0.3, color=color.white, material = materials.BlueMarble, 
make trail = True) #Objeto Pos = posicion del balon en x, y y z
poste = box(pos=(25.5,2,-4), length=0.2, height=4, width=0.2, color=color.white)
poste1 = box(pos=(25.5,2,4), length=0.2, height=4, width=0.2, color=color.white)
poste2 = box(pos=(27,4,0), length=0.2, height=0.2, width=8, color=color.white)
poste3 = box(pos=(26.4,4,-4), length=1.6, height=0.2, width=0.2, color=color.white)
poste4 = box(pos=(26.4,4,4), length=1.6, height=0.2, width=0.2, color=color.white)
poste5 = box(pos=(27,2,-4), length=0.2, height=4, width=0.2, color=color.white)
poste6 = box(pos=(27,2,4), length=0.2, height=4, width=0.2, color=color.white)
poste7 = box(pos=(25.5,4,0), length=0.2, height=0.2, width=8, color=color.white)
linea=box(pos=(0,0,-15), length=51.5, height=0.2, width=0.2, color=color.white)
linea1=box(pos=(0,0,15), length=51.5, height=0.2, width=0.2, color=color.white)
linea3=box(pos=(-20,0,0), length=0.2, height=0.2, width=30, color=color.white)
linea4=box(pos=(25.7,0,0), length=0.2, height=0.2, width=30, color=color.white)
Centro=ring(pos=(-20,0,0), radius=5.5, axis= (0,1,0), thickness=0.1)
Texto=label(pos=(25,10,15), text='Efecto Magnus', height=10, border=2, color = color.white)
guia=box(pos=(0,0,0), length=0.15, height=0.15, width=33, color=color.black)
guia1=box(pos=(0,0,0), length=56, height=0.15, width=0.15, color=color.black)
ejex=label(pos=(28,0,0), text='X', height=10, border=2, color = color.white)
ejez=label(pos=(0,0,16), text='Z', height=10, border=2, color = color.white)
g = 9.8 #Aceleracion debido a la gravedad m/s^2
gama = 0.02 #Friccion debida al aire
Cm = 0.2 #Constante de Magnus
ball.v = vector(10,10,0) #Velocidad inicial de objeto 
ball.vw = vector(0,0,omega) #Velocidad angular
dt = 0.005
```

```
def fa (a, b, c, d, e, f):
   return -gama*sqrt(a*a+b*b+c*c)*a+Cm*(-omega*b)
def fb (a, b, c, d, e, f):
   return -gama*sqrt(a*a+b*b+c*c)*b +Cm*(omega*a)-g
def fc (a, b, c, d, e, f):
   return -gama*sqrt(a*a+b*b+c*c)*c
def fd (a, b, c, d, e, f):
   return a
def fe (a, b, c, d, e, f):
   return b
def ff (a, b, c, d, e, f):
   return c
def rK6 (a, b, c, d, e, f, fa, fb, fc, fd, fe, ff, hs):
```

```
a1 = fa(a, b, c, d, e, f)*h s
```
 $b1 = fb(a, b, c, d, e, f)*h s$  $c1 = fc(a, b, c, d, e, f)*h$ s  $d1 = fd(a, b, c, d, e, f)*$ hs  $e1 = fe(a, b, c, d, e, f)*$ hs  $f1 = ff(a, b, c, d, e, f)*h$ s  $ak = a + a1*0.5$  $bk = b + b1*0.5$  $ck = c + c1*0.5$  $dk = d + d1*0.5$  $ek = e + e1*0.5$  $fk = f + f1*0.5$  $a2 = fa(ak, bk, ck, dk, ek, fk)*hs$  $b2 = fb(ak, bk, ck, dk, ek, fk)*hs$  $c2 = fc(ak, bk, ck, dk, ek, fk)*hs$  $d2 = fd(ak, bk, ck, dk, ek, fk)*hs$  $e2 = fe(ak, bk, ck, dk, ek, fk)*hs$  $f2 = ff(ak, bk, ck, dk, ek, fk)*hs$  $ak = a + a2*0.5$  $bk = b + b2*0.5$  $ck = c + c2*0.5$  $dk = d + d2*0.5$  $ek = e + e2*0.5$  $fk = f + f2*0.5$  $a3 = fa(ak, bk, ck, dk, ek, fk)*hs$  $b3 = fb(ak, bk, ck, dk, ek, fk)*hs$  $c3 = fc(ak, bk, ck, dk, ek, fk)*hs$  $d3 = fd(ak, bk, ck, dk, ek, fk)*hs$  $e3 = fe(ak, bk, ck, dk, ek, fk)*hs$  $f3 = ff(ak, bk, ck, dk, ek, fk)*hs$  $ak = a + a3$  $bk = b + b3$  $ck = c + c3$  $dk = d + d3$  $ek = e + e3$  $fk = f + f3$  $a4 = fa(ak, bk, ck, dk, ek, fk)*hs$  $b4 = fb(ak, bk, ck, dk, ek, fk)*hs$  $c4 = fc(ak, bk, ck, dk, ek, fk)*hs$  $d4 = fd(ak, bk, ck, dk, ek, fk)*hs$  $e4 = fe(ak, bk, ck, dk, ek, fk)*hs$  $f4 = ff(ak, bk, ck, dk, ek, fk)*hs$  $a = a + (a1 + 2*(a2 + a3) + a4)/6$  $b = b + (b1 + 2*(b2 + b3) + b4)/6$  $c = c + (c1 + 2*(c2 + c3) + c4)/6$  $d = d + (d1 + 2*(d2 + d3) + d4)/6$  $e = e + (e1 + 2*(e2 + e3) + e4)/6$  $f = f + (f1 + 2*(f2 + f3) + f4)/6$ return a, b, c, d, e, f

rate(25)

```
ball.v[0],ball.v[1],ball.v[2],ball.pos[0],ball.pos[1],ball.pos[2]=rK6(ball.v[0],ball.v[1],ball.v[2],ball.
pos[0],ball.pos[1],ball.pos[2], fa, fb, fc, fd, fe, ff, dt)
   if (ball.pos[1]<0.3):
     ball.v[1] = -ball.v[1] if (ball.pos[0]>26.5):
      break
   if (ball.pos[2]>15):
      break
   if (ball.pos[2]<-15):
      break
   if (ball.pos[1]<0.3):
      break
print ball.pos
```
## **III. Anexo: Actividad final**

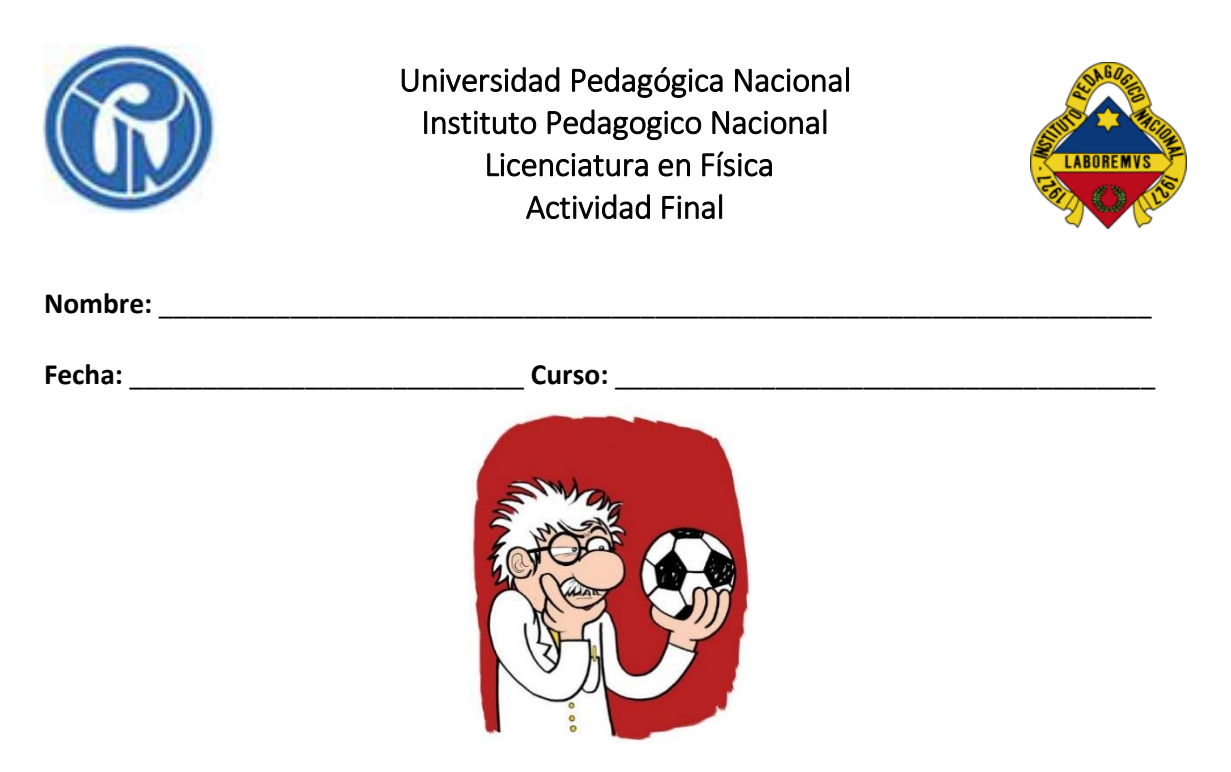

Teniendo en cuenta lo visto en la simulación conteste:

1. ¿Qué pudo evidenciar al realizar las anteriores actividades?

2. ¿Qué pasa con el balón cuando la velocidad angular tiene un valor lo suficientemente grande?

3. ¿Existe alguna relación entre las variables que evidencio en el juego?, si es así diga cuales son esta variables, y explique cómo están relacionadas.

#### Observaciones

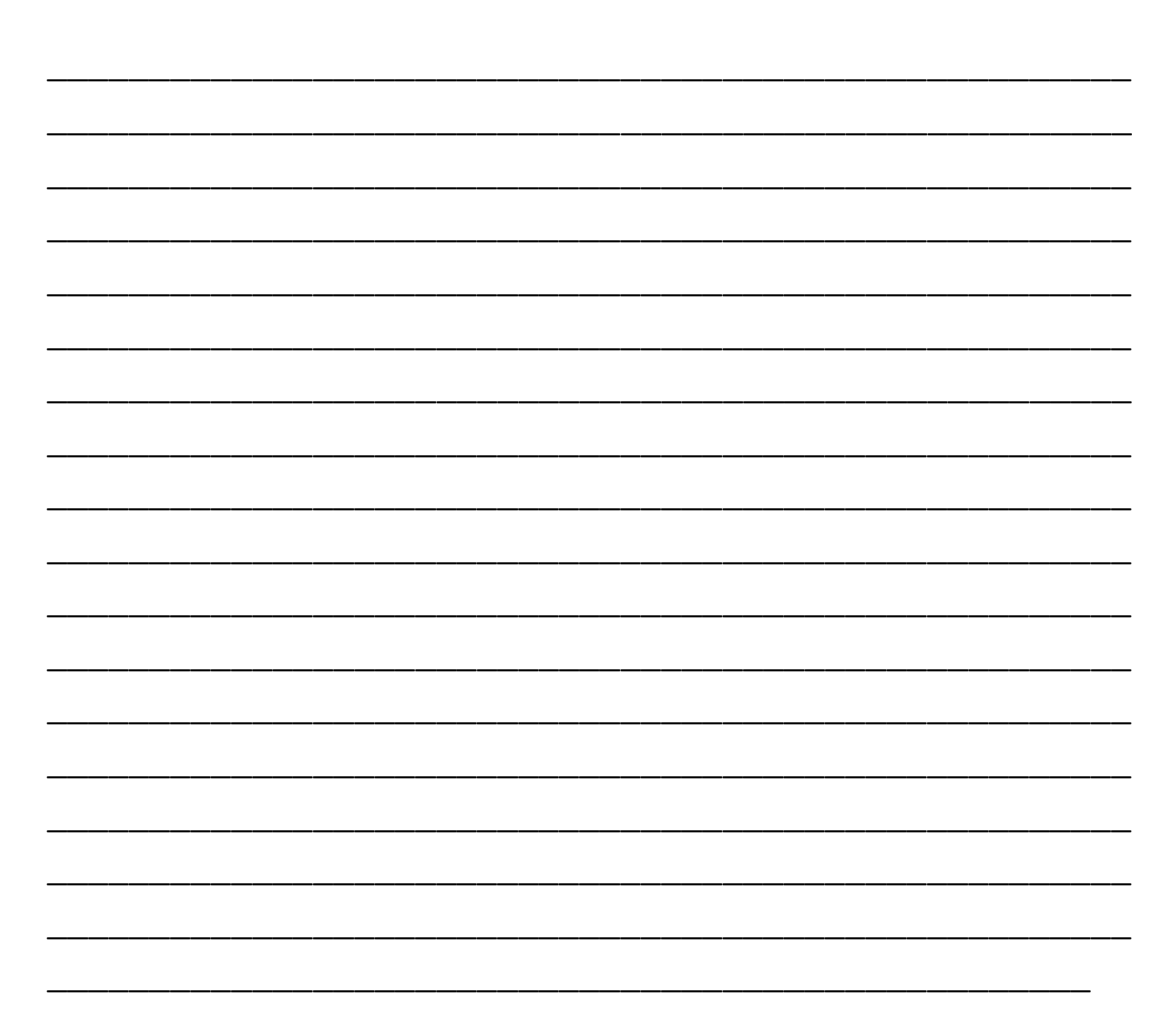